**R (9)**

**lec20030111 shimo@is.titech.ac.jp** 1

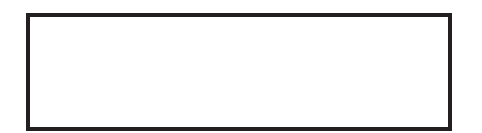

X

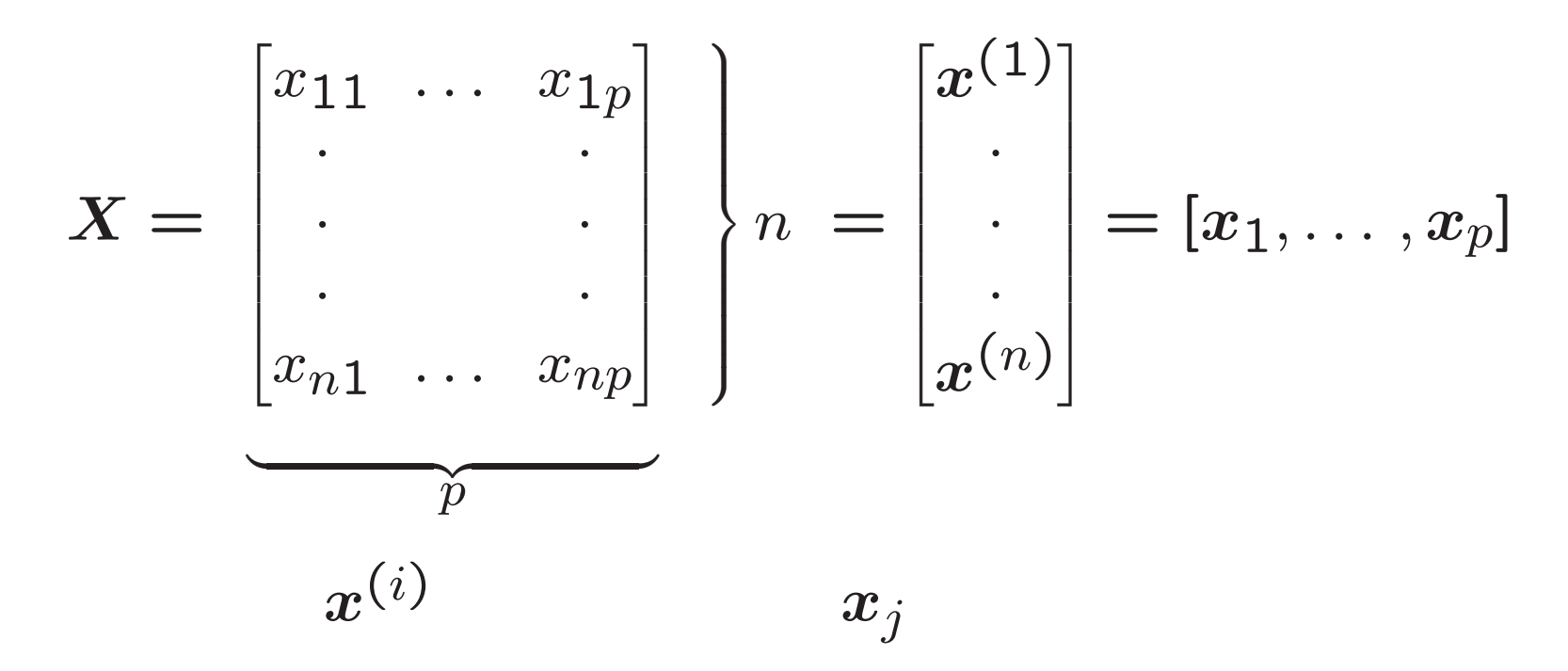

 $\pmb{X} \leftarrow \pmb{X} - \pmb{\frac{1}{}}$  $\frac{1}{n} \mathbf{1}_n \mathbf{1}_n^\prime X$ 

Y

$$
\bm{Y} = \begin{bmatrix} y_{11} & \cdots & y_{1q} \\ \vdots & & \vdots \\ y_{n1} & \cdots & y_{nq} \end{bmatrix} \begin{bmatrix} \\ n \\ \vdots \\ n \end{bmatrix} = [\bm{y}_1, \dots, \bm{y}_q]
$$

$$
\bm{y}^{(i)}
$$

 $\pmb{Y} \leftarrow \pmb{Y} - \pmb{\frac{1}{}}$  $\frac{1}{n} \mathbf{1}_n \mathbf{1}_n^\prime \boldsymbol{Y}$ 

4

#### > ###

- > a1 <- grep("^A04",X2000\$code,value=T)
- > a2 <- c("A02102","A02103","A02104")
- > jna1 <- paste(seq(along=a1),a1,X2000\$jitem[a1])
- > jna2 <- paste(seq(along=a2),a2,X2000\$jitem[a2])
- > jna1

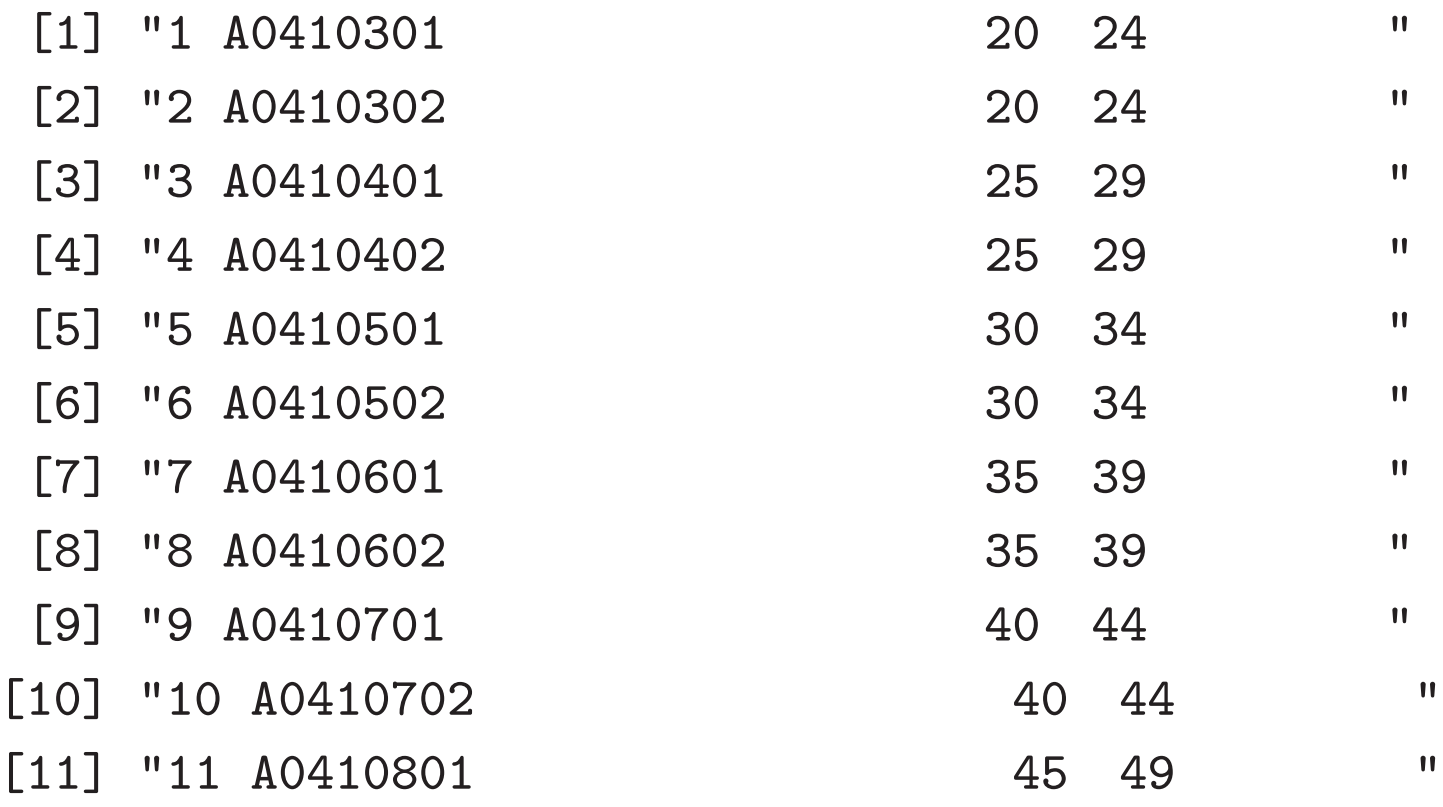

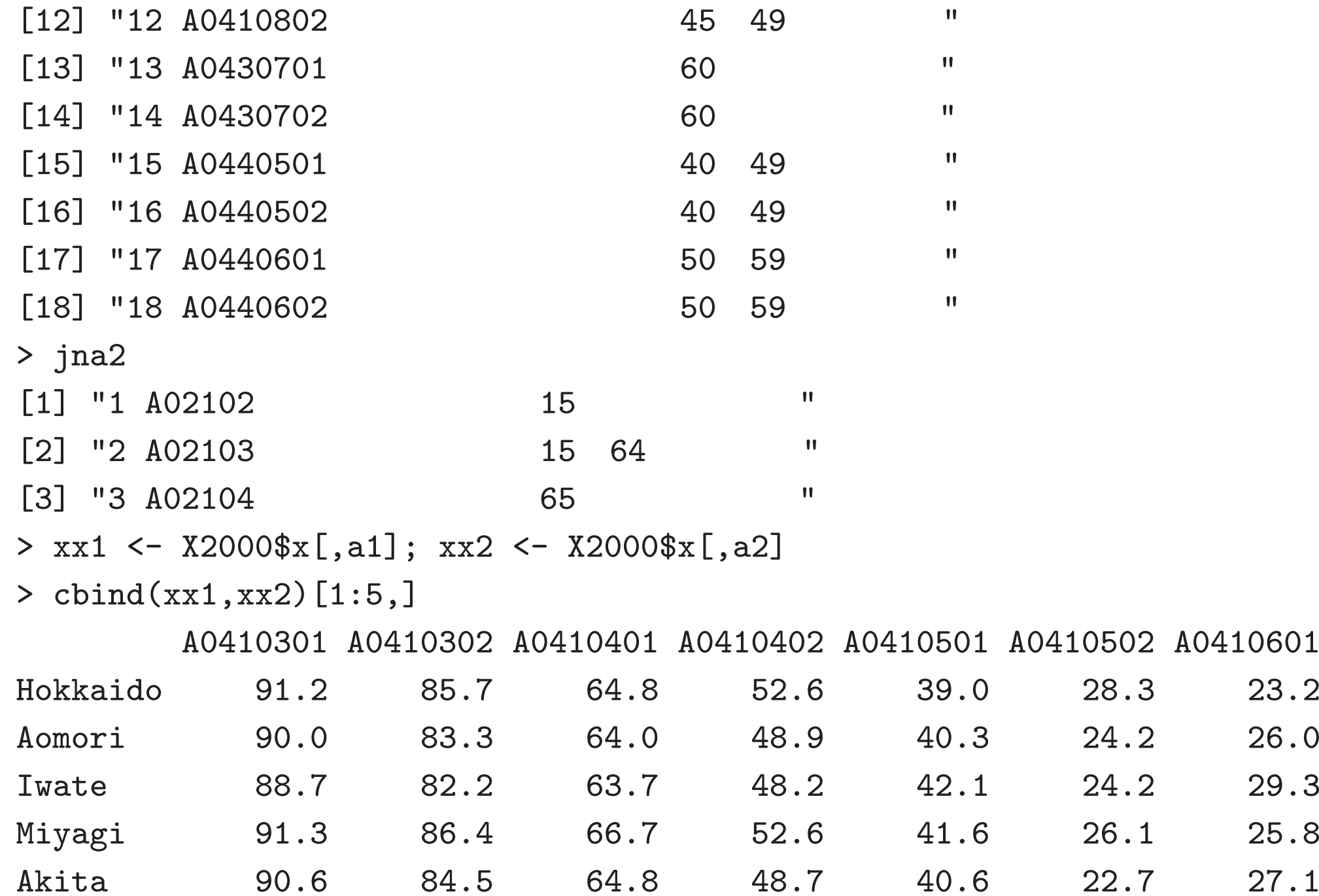

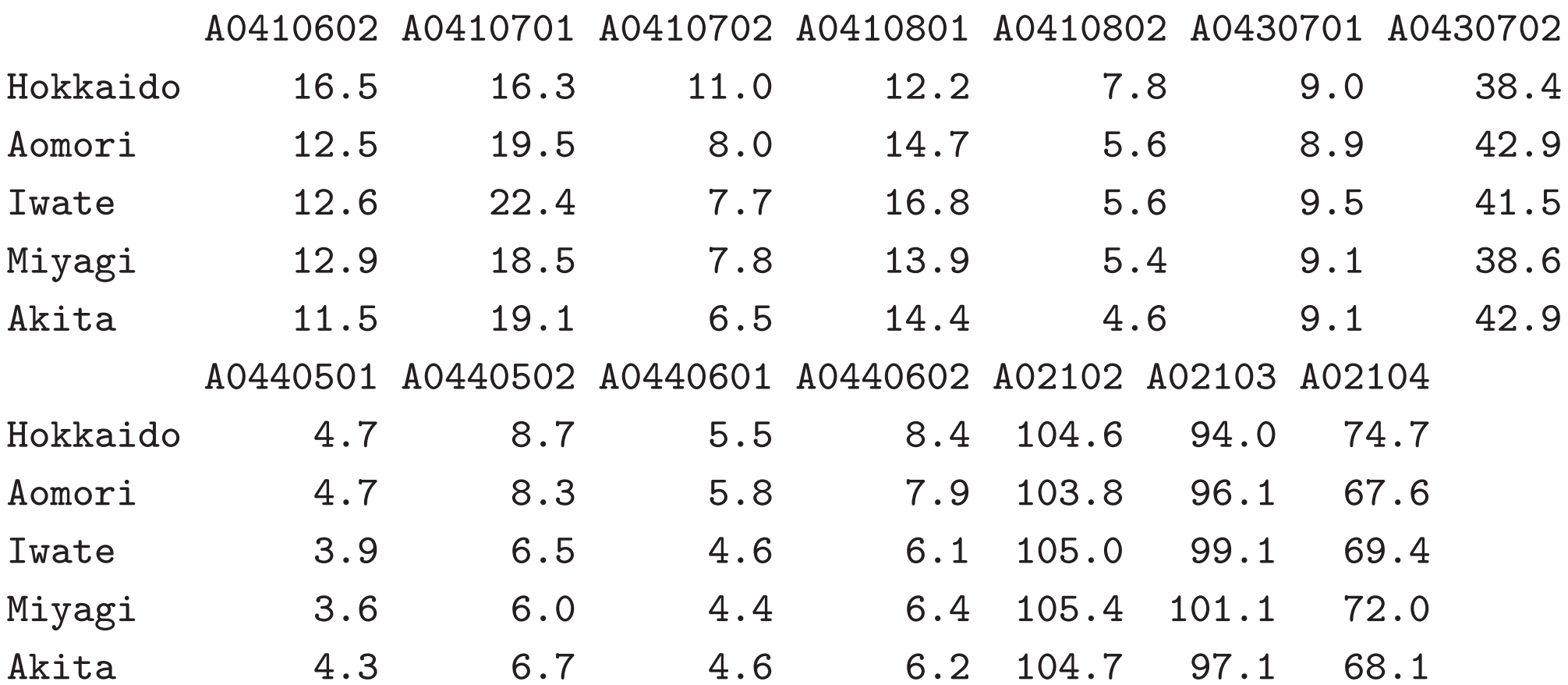

$$
X = n \times p \qquad , \quad Y = n \times q \qquad , \quad n \ge p \ge q \ge 1
$$
  

$$
f = Xa, \quad g = Yb
$$
  

$$
\sigma_f^2 = \frac{1}{n-1} f' f, \quad \sigma_{fg} = \frac{1}{n-1} f' g, \quad \sigma_g^2 = \frac{1}{n-1} g' g
$$
  

$$
r_{fg} = \frac{\sigma_{fg}}{\sigma_f \sigma_g} \qquad a, b
$$

$$
\sigma_f^2 = \sigma_g^2 = 1 \qquad \qquad r_{fg} = \sigma_{fg} \qquad \qquad r_{fg} = \sigma_{fg}
$$

> ##

> cc <- mycancor(xx1,xx2)

 $>$  <code>cc\$xcoef[,1]</code>

A0410301 A0410302 A0410401 A0410402 A0410501 A0410502  $-0.250675683$  0.123458405  $-0.020660917$  0.064348915  $-0.152135140$  0.082958152

A0410601 A0410602 A0410701 A0410702 A0410801 A041080 A0410802 0.178551547 -0.053490586 -0.209977531 -0.116131537 0.007432648 0.27230795 1 A0430701 A0430702 A0440501 A0440502 A0440601 A044060 A0440602 -0.021652769 0.206633834 -0.112270088 0.362064102 -0.181190209 -0.15447428 6  $>$  cc\$ycoef[,1] A02102 A02103 A02104

0.1398500 -0.1776664 -0.1084593

```
> xx1c <- scale(xx1,sc=F); xx2c <- scale(xx2,sc=F) #
```

```
> f <- xx1c %*% cc$xcoef[,1]; g <- xx2c %*% cc$ycoef[,1] #
```
 $>$  <code>cbind(f,g)</code>

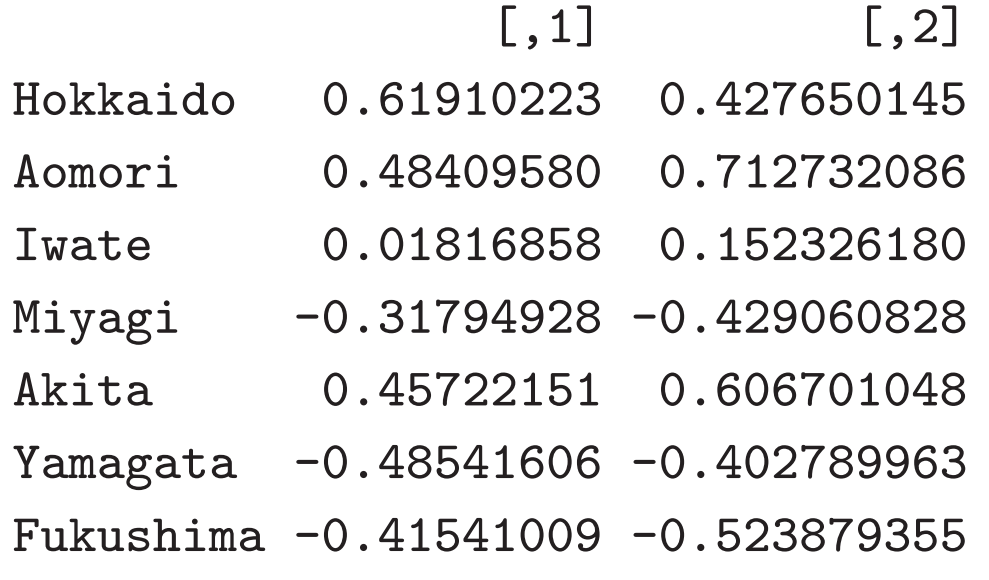

... ...

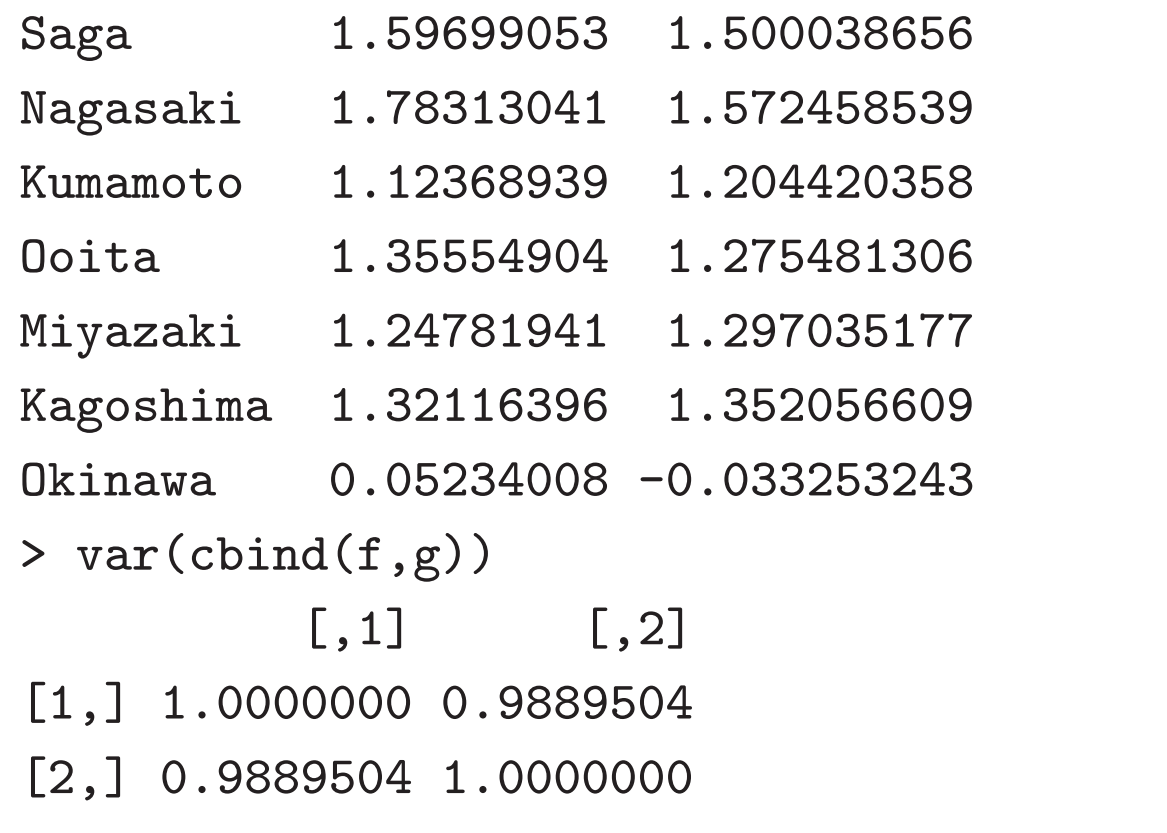

# **(I)**

$$
\Sigma_{XX} = \frac{1}{n-1} X'X, \quad \Sigma_{XY} = \frac{1}{n-1} X'Y, \quad \Sigma_{YY} = \frac{1}{n-1} Y'Y
$$

$$
\sigma_f^2 = a' \Sigma_{XX} a, \quad \sigma_{fg} = a' \Sigma_{XY} b, \quad \sigma_g^2 = b' \Sigma_{YY} b,
$$

$$
a' \Sigma_{XX} a = b' \Sigma_{YY} b = 1 \qquad a' \Sigma_{XY} b
$$

$$
\lambda_a, \lambda_b
$$

$$
\psi(a, b, \lambda_a, \lambda_b) = 2a' \Sigma_{XY} b - \lambda_a (a' \Sigma_{XX} a - 1) - \lambda_b (b' \Sigma_{YY} b - 1)
$$

$$
\frac{1}{2} \frac{\partial \psi}{\partial a} = \Sigma_{XY} b - \lambda_a \Sigma_{XX} a = 0, \quad \frac{1}{2} \frac{\partial \psi}{\partial b} = \Sigma_{YX} a - \lambda_b \Sigma_{YY} b = 0
$$

$$
2 \qquad a', b'
$$

$$
a' \Sigma_{XX} b = \lambda_a a' \Sigma_{XX} a = \lambda_b b' \Sigma_{YY} b
$$

$$
\lambda_a = \lambda_b \qquad \lambda
$$

$$
r_{fg} = \lambda
$$

## **(II)**

 $\Sigma_{XY}b = \lambda \Sigma_{XX}a, \quad \Sigma_{YX}a = \lambda \Sigma_{YY}b$  $\Sigma_{\rm Y}^{-1} \Sigma_{\rm Y} \Sigma_{\rm Y} \Sigma_{\rm V}^{-1} \Sigma_{\rm Y} \Sigma_{\rm Y} a = \lambda^2 a$  $\Sigma_{VV}^{-1} \Sigma_{YX} \Sigma_{XY}^{-1} \Sigma_{XY} b = \lambda^2 b$ *X Y*  $\boldsymbol{X} = \boldsymbol{U}_X\boldsymbol{D}_X\boldsymbol{V}_X', \quad \boldsymbol{Y} = \boldsymbol{U}_Y\boldsymbol{D}_Y\boldsymbol{V}_Y', \quad \boldsymbol{U}_X'\boldsymbol{U}_Y = \boldsymbol{U}\boldsymbol{D}\boldsymbol{V}'$  $\tilde{\boldsymbol{a}}$  $a=% {\textstyle\sum\nolimits_{\alpha}} e_{\alpha}/\sqrt{2}$  $\tilde{\bm{b}} = \frac{1}{\sqrt{n-1}}\bm{D}_X\bm{V}_X'\bm{a}, \quad \tilde{\bm{b}} = \frac{1}{\sqrt{n-1}}\bm{D}_Y\bm{V}_Y'\bm{b}$  $\boldsymbol{U}_X, \boldsymbol{D}_X, \boldsymbol{V}_X, \boldsymbol{U}_Y, \boldsymbol{D}_Y, \boldsymbol{V}_Y, \boldsymbol{U}, \boldsymbol{D}, \boldsymbol{V}, \boldsymbol{\tilde{a}}, \boldsymbol{\tilde{b}}$  *b*  $\Sigma_{XX} = \frac{1}{n-1} V_X D_X^2 V_X', \quad \Sigma_{YY} = \frac{1}{n-1} V_Y D_Y^2 V_Y'$  $\boldsymbol{\Sigma}_{XY} = \frac{1}{n-1}\boldsymbol{V}_X\boldsymbol{D}_X\boldsymbol{U}\boldsymbol{D}\boldsymbol{V}'\boldsymbol{D}_Y\boldsymbol{V}'_Y$ 

## **(III)**

 $\bm{UD^2U' \tilde{a}} = \lambda^2 \tilde{a}, \quad \bm{VD^2V' \tilde{b}} = \lambda^2 \tilde{b}, \quad \|\tilde{a}\| = \|\tilde{b}\| = 1$  $\boldsymbol{U}'_X \boldsymbol{U}_Y = \boldsymbol{U} \boldsymbol{D} \boldsymbol{V}' \qquad \qquad \boldsymbol{U} = [\boldsymbol{u}_1, \dots, \boldsymbol{u}_q] = p \times q$  $V = [v_1, \ldots, v_q] = q \times q$  *D* = **diag** $(d_1, \ldots, d_q)$   $d_1 \geq d_2 \geq$  $\cdots \geq d_q \geq 0$   $r_{fg}$  $\lambda = d_1, \ldots, d_q, \quad \tilde{\boldsymbol{a}} = \boldsymbol{u}_1, \ldots, \boldsymbol{u}_q, \quad \tilde{\boldsymbol{b}}$  $\pmb{b} = {\pmb{v}}_1, \ldots, {\pmb{v}}_q$  $r_{fa} = \lambda$ **˜** $\boldsymbol{b} = \boldsymbol{v}_1$  ,  $\lambda = d_1$  $a = \sqrt{n-1}V_X D_X^{-1} \tilde{a}, \quad b = \sqrt{n-1}V_Y D_Y^{-1} \tilde{b}$  $f = Xa = \sqrt{n-1} U_X \tilde{a}, \quad g = Yb = \sqrt{n-1} U_Y$ **˜** *b* q  $\; : \; i = 1, \ldots, q$  $f_i = \sqrt{n-1}U_Xu_i, \quad g_i = \sqrt{n-1}U_Yv_i, \quad r_{f_iq_i} = d_i$ 

$$
F = [f_1, \dots, f_q], \quad A = [a_1, \dots, a_q], \quad F = XA
$$
  
\n
$$
G = [g_1, \dots, g_q], \quad B = [b_1, \dots, b_q], \quad G = YB
$$
  
\n
$$
A = \sqrt{n-1} V_X D_X^{-1} U, \quad B = \sqrt{n-1} V_Y D_Y^{-1} V
$$
  
\n
$$
F = \sqrt{n-1} U_X U, \quad G = \sqrt{n-1} U_Y V
$$
  
\n
$$
\frac{1}{n-1} F'F = I_q, \quad \frac{1}{n-1} G'G = I_q, \quad \frac{1}{n-1} F'G = D
$$
  
\n
$$
\frac{1}{n-1} X'F = \frac{1}{\sqrt{n-1}} V_X D_X U, \quad \frac{1}{n-1} Y'G = \frac{1}{\sqrt{n-1}} V_Y D_Y V
$$

### **R**

```
> source("~shimo/class/gakubu200209/myfunc20030111.R") #
##
mycancor \le function(x1,x2,scale.arg=F) {
  x1 \leftarrow scale(as.matrix(x1), scale=scale.argv)#
 x2 \leftarrow scale(as.matrix(x2), scale=scale.argv)n \le - nrow(x1)s1 <- mysvd(x1); s2 <- mysvd(x2) # x1 x2
  ss \leq mysvd(t(s2$u) %*% s1$u) # Uy'Ux
# c1 <- sqrt(n-1) * s1$v %*% diag(1/s1$d) %*% ss$v # (A)# c2 <- sqrt(n-1) * s2$v %*% diag(1/s2$d) %*% ss$u # (B)
  c1 <- sqrt(n-1) * s1$v %*% (1/s1$d * ss$v) # (A)
 c2 <- sqrt(n-1) * s2$v %*% (1/s2$d * ss$u) # (B)
 y1 \leftarrow x1 \quad % * \quad c1; \quad y2 \leftarrow x2 \quad % * \quad c2 \quad # \quad (F, G)v1 \le -t(x1) %*% y1 / (n-1) # X F
 v2 \le -t(x2) %*% y2 / (n-1) # Y G
 list(cor=ss$d,xcoef=c1,ycoef=c2,xcan=y1,ycan=y2,xcov=v1,ycov=v2)
} 11
```
> ###  $(x1=X, x2=Y)$ 

> cc <- mycancor(xx1,xx2)

> cc\$cor #

PC 1 PC 2 PC 3 0.9889504 0.8932883 0.6563581 > cc\$xcoef # (A)

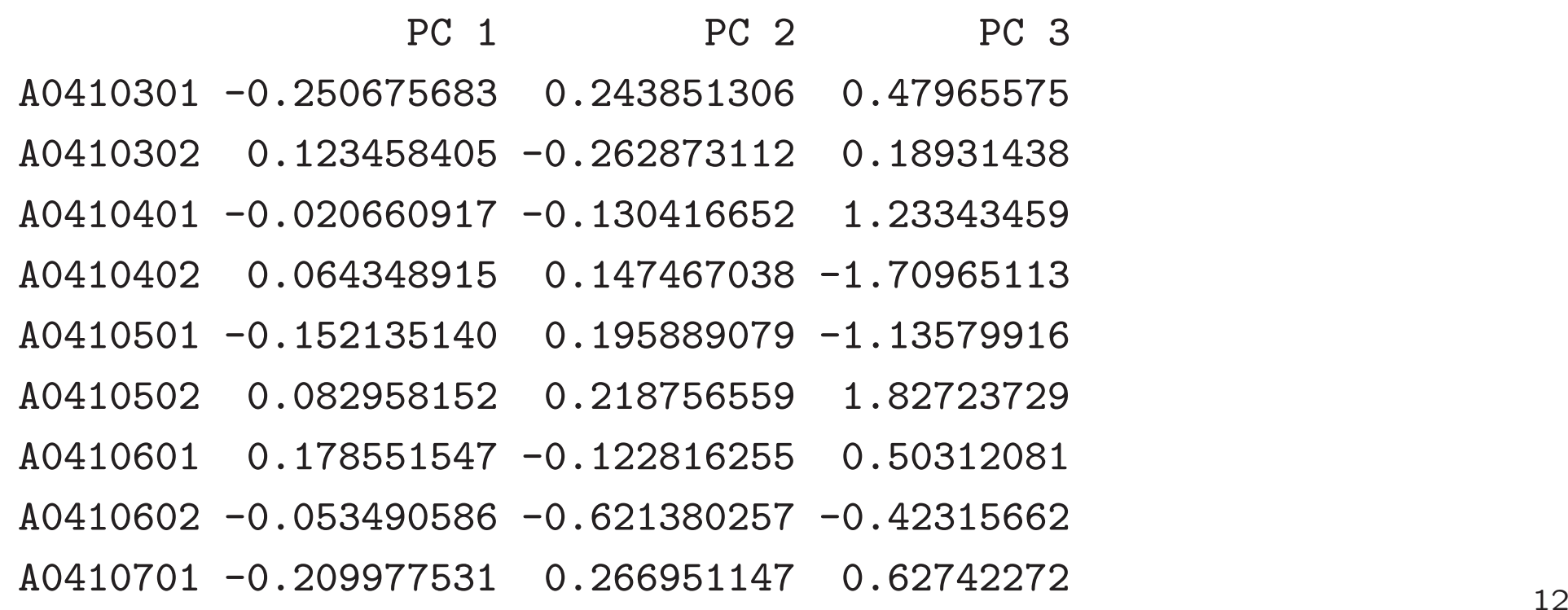

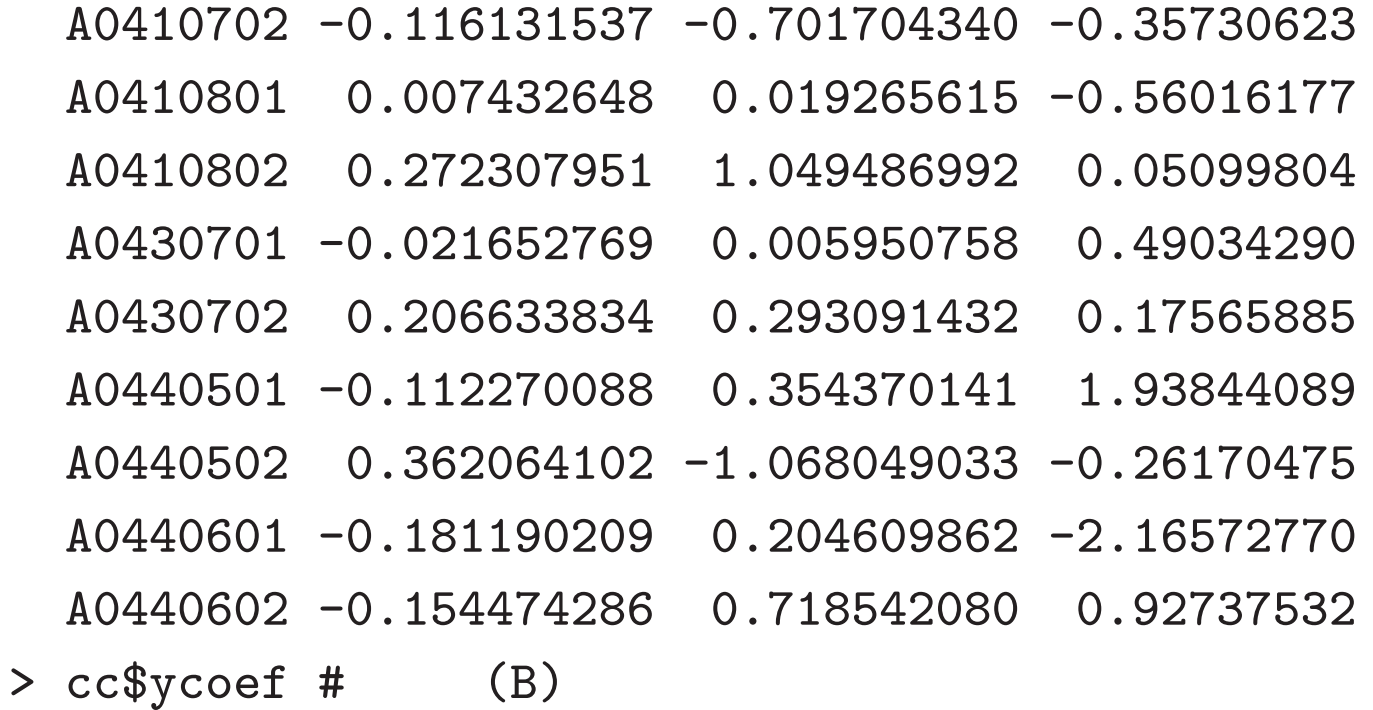

PC 1 PC 2 PC 3 A02102 0.1398500 0.1813134 -2.088476340 A02103 -0.1776664 0.2831442 -0.007814717 A02104 -0.1084593 -0.3645199 0.021435348 > cc\$xcan[1:5,] # (F)

PC 1 PC 2 PC 3 Hokkaido 0.61910223 -2.9668213 1.203897

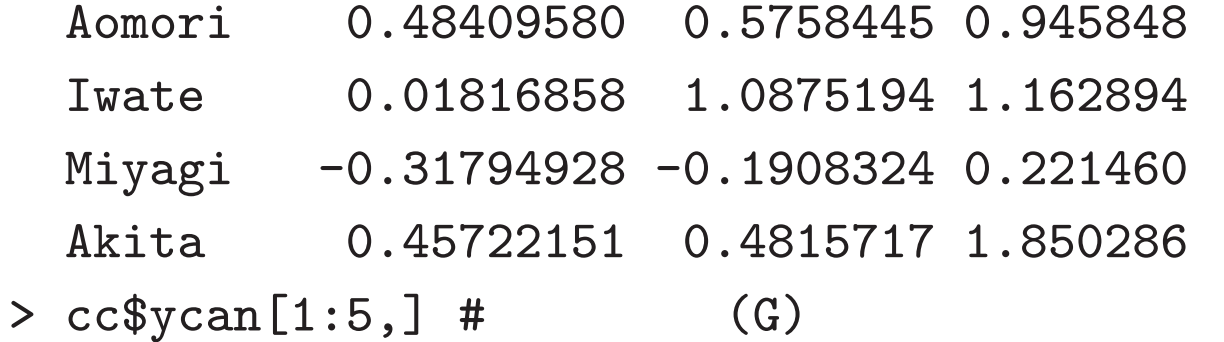

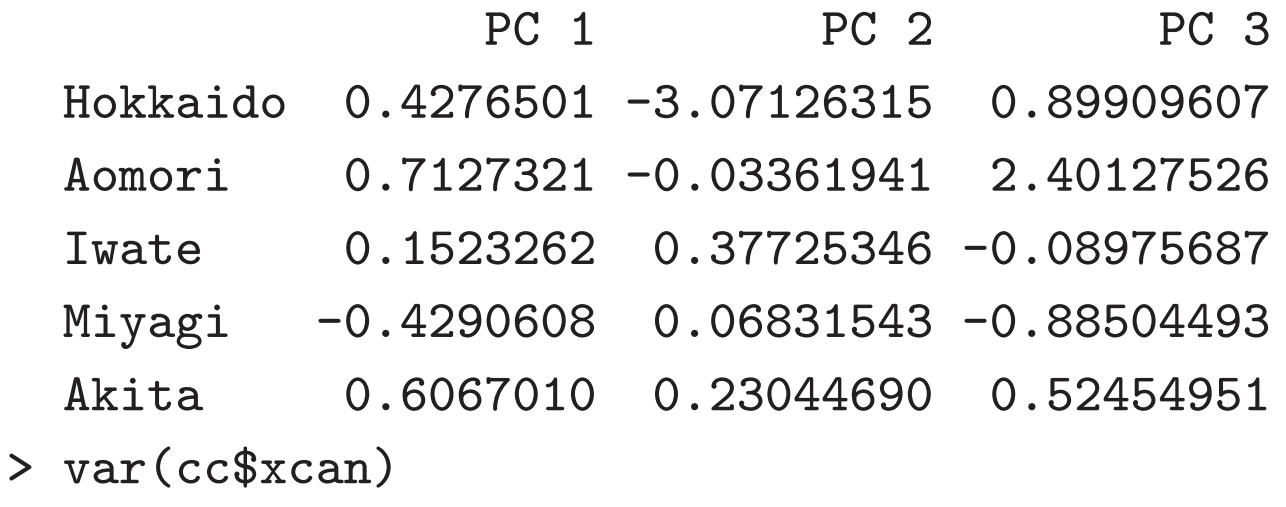

PC 1 PC 2 PC 3 PC 1 1.000000e+00 -3.349550e-16 3.347493e-17 PC 2 -3.349550e-16 1.000000e-00 -9.834259e-17 PC 3 3.347493e-17 -9.834259e-17 1.000000e-00 > var(cc\$ycan)

PC 1 PC 2 PC 3

PC 1 1.000000e-00 -1.220574e-16 1.189173e-15 PC 2 -1.220574e-16 1.000000e-00 2.954333e-17 PC 3 1.189173e-15 2.954333e-17 1.000000e-00 > var(cc\$xcan,cc\$ycan)

PC 1 PC 2 PC 3 PC 1 9.889504e-01 5.113693e-17 1.291549e-15 PC 2 1.198471e-17 8.932883e-01 -9.493840e-18 PC 3 2.731777e-17 -2.326424e-16 6.563581e-01 > cc\$xcov # X F

PC 1 PC 2 PC 3 A0410301 -1.0640513 -0.85841043 0.10349740 A0410302 -0.7993054 -1.31091015 -0.02788536 A0410401 -2.4032480 -0.86420087 0.09272874 A0410402 -0.4489871 -1.39280454 0.09792115 A0410501 -2.0300205 0.30715940 0.55008214 A0410502 0.3704776 -1.03560256 0.89001963 A0410601 -1.2263788 1.09137382 0.89607693 A0410602 0.3944501 -0.72621448 0.70053889

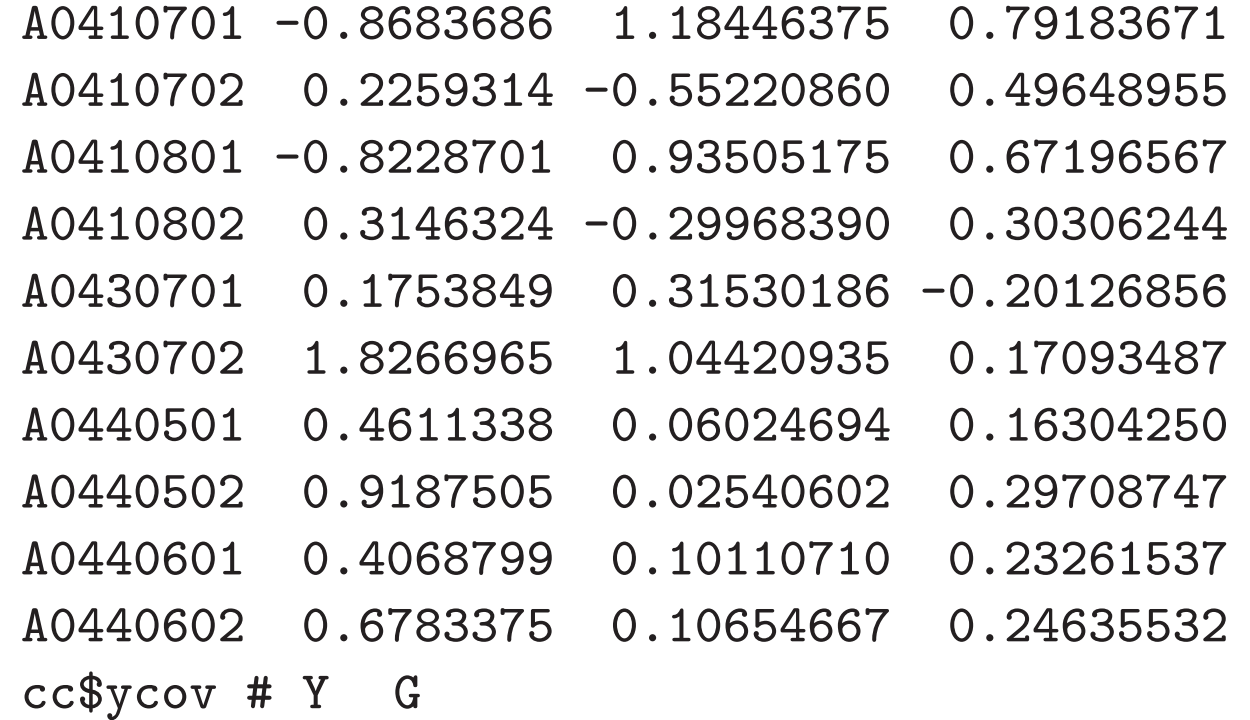

PC 1 PC 2 PC 3 A02102 -0.01625802 -0.02350316 -0.4819471 A02103 -3.82339174 1.12831766 -0.1580684 A02104 -2.97794164 -1.87859354 -0.3625032 > var(xx2,cc\$ycan) # PC 1 PC 2 PC 3 A02102 -0.01625802 -0.02350316 -0.4819471 A02103 -3.82339174 1.12831766 -0.1580684 A02104 -2.97794164 -1.87859354 -0.3625032

>

$$
F = n \times q
$$
  
\n
$$
F = n \times (p - q)
$$
  
\n
$$
X = FK' + \overline{F}K', \quad Y = GL'
$$
  
\n
$$
K, L \quad X, Y \quad F, G
$$
  
\n
$$
\frac{1}{n-1}X'F = K, \quad \frac{1}{n-1}Y'G = L
$$
  
\n2  
\n
$$
(q \quad )
$$
  
\n
$$
(F, K), \quad (G, L)
$$

> ##

> sum( (cc\$ycan %\*% t(cc\$ycov) - scale(xx2,sc=F))^2 ) # OK [1] 1.783360e-27 > t(cc\$ycoef) %\*% cc\$ycov #

PC 1 PC 2 PC 3 PC 1 1.000000e-00 -1.450663e-16 1.185927e-15 PC 2 -2.339708e-16 1.000000e-00 2.526191e-17 PC 3 1.191430e-15 2.677641e-17 1.000000e+00 > sum( (cc\$xcan %\*% t(cc\$xcov) - scale(xx1,sc=F))^2 ) # [1] 2801.381 > t(cc\$xcoef) %\*% cc\$xcov # PC 1 PC 2 PC 3 PC 1 1.000000e+00 -3.604972e-16 -1.756746e-17

PC 2 -3.981190e-16 1.000000e-00 -1.553797e-16

PC 3  $-4.439266e-16 -3.642784e-16$  1.000000e-00 14

- > mybiplot(cc\$xcan,cc\$xcov)
- > mybiplot(cc\$xcan,cc\$xcov,choi=3:2)

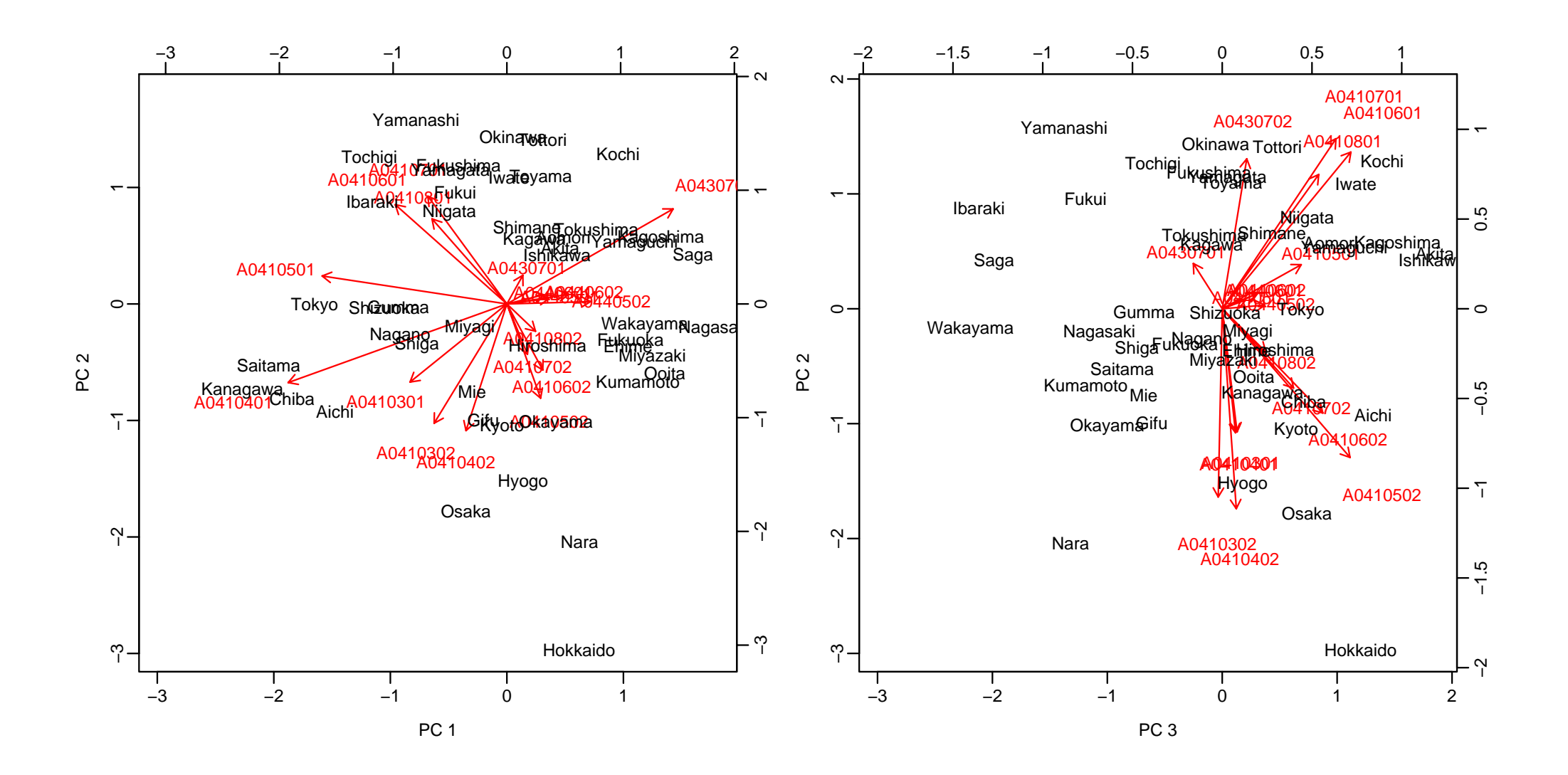

- > mybiplot(cc\$ycan,cc\$ycov)
- > mybiplot(cc\$ycan,cc\$ycov,choi=3:2)

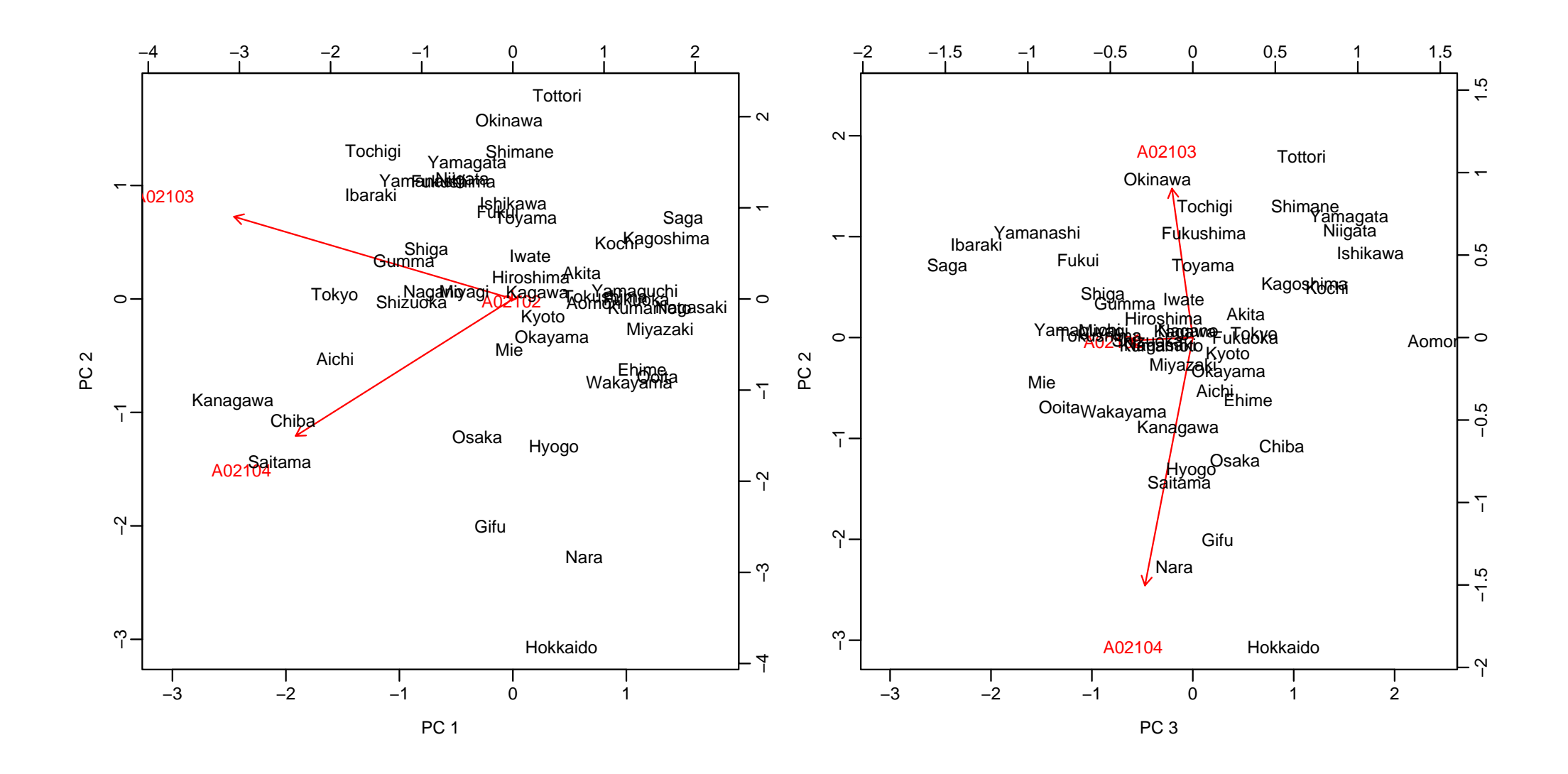

> ###  $(x1=X, x2=Y)$ > round(sqrt(apply(xx1,2,var)),2) A0410301 A0410302 A0410401 A0410402 A0410501 A0410502 A0410601 A0410602 1.93 2.48 3.39 3.42 3.13 3.41 2.69 2.52 A0410701 A0410702 A0410801 A0410802 A0430701 A0430702 A0440501 A0440502 2.52 1.98 2.21 1.64 0.67 2.40 0.66 1.49 A0440601 A0440602 0.79 1.35 > round(sqrt(apply(xx2,2,var)),2) A02102 A02103 A02104 0.48 3.99 3.54 > cc <- mycancor(xx1,xx2,scale=T) # > cc\$cor # PC 1 PC 2 PC 3 0.9889504 0.8932883 0.6563581 > cc\$xcoef # (A)

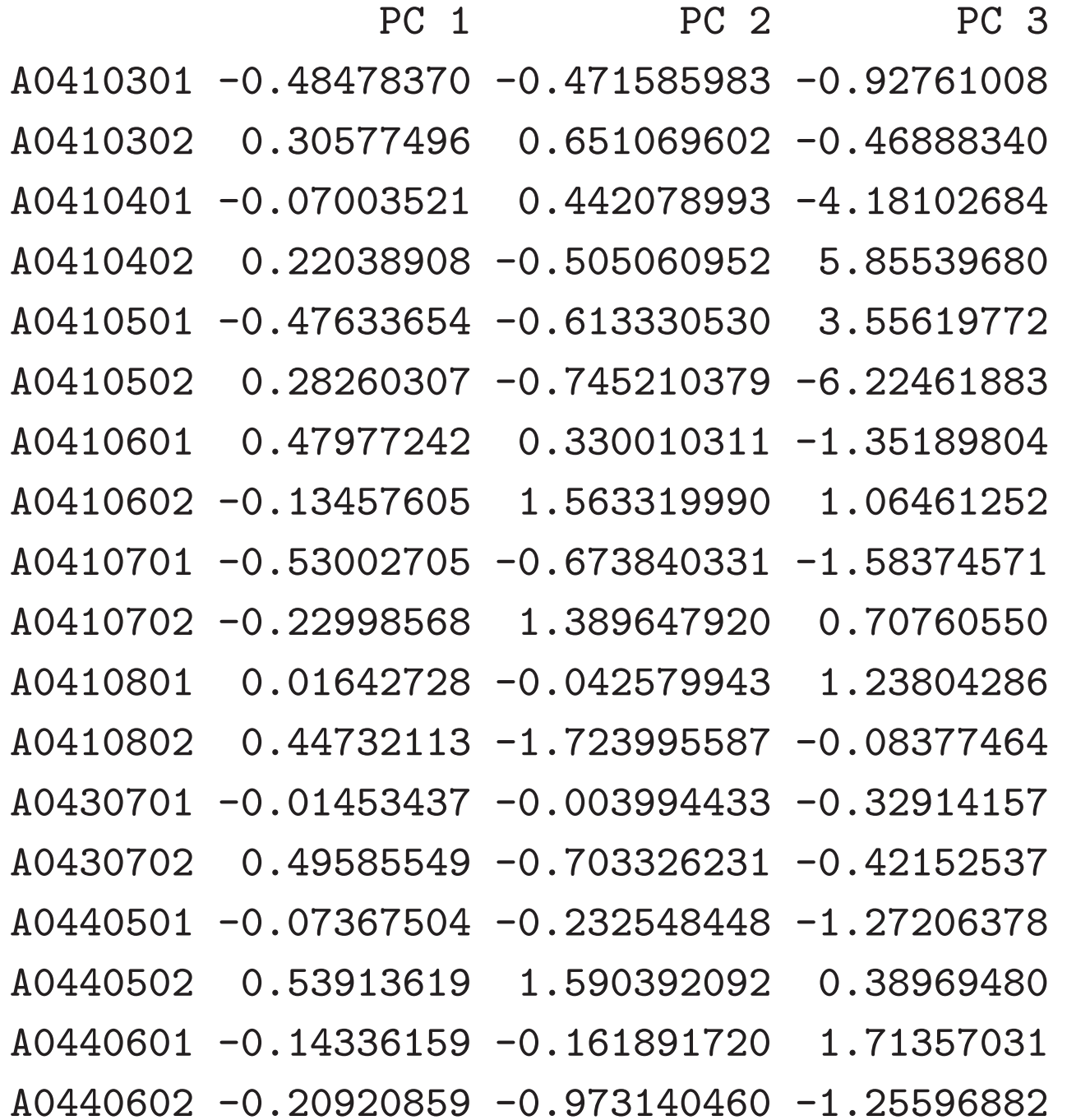

> cc\$ycoef # (B)

PC 1 PC 2 PC 3 A02102 0.06751869 -0.08753696 1.00830317 A02103 -0.70880665 -1.12961457 0.03117711 A02104 -0.38390099 1.29024914 -0.07587223

> cc\$xcan[1:5,] # (F)

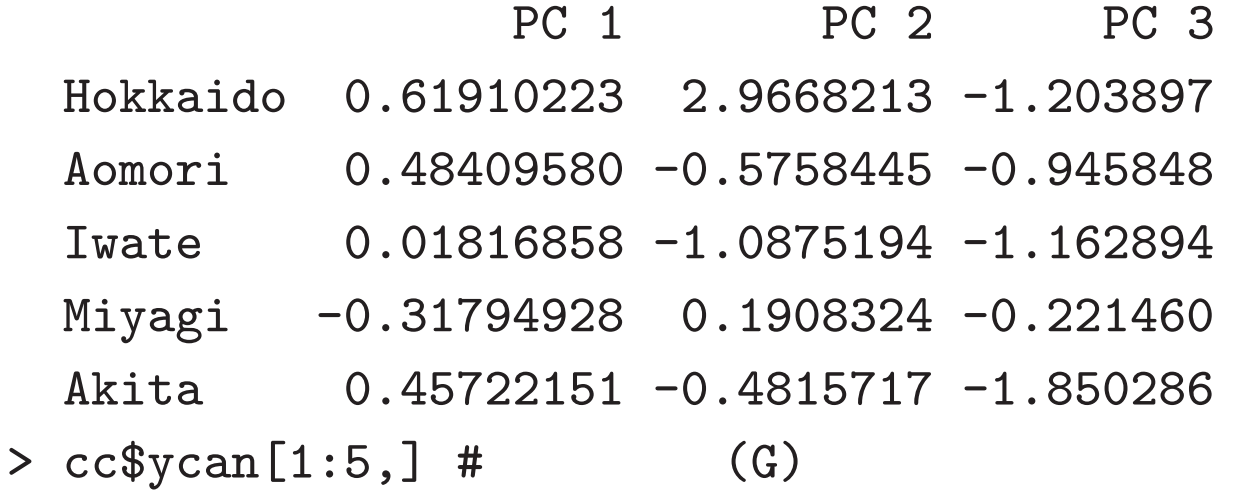

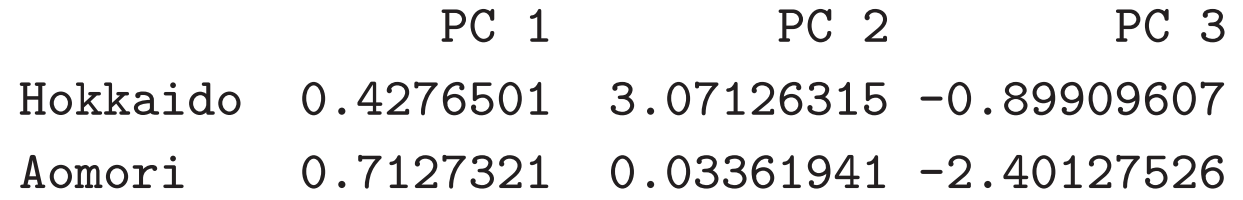

Iwate 0.1523262 -0.37725346 0.08975687 Miyagi -0.4290608 -0.06831543 0.88504493 Akita 0.6067010 -0.23044690 -0.52454951 > cc\$xcov # X F

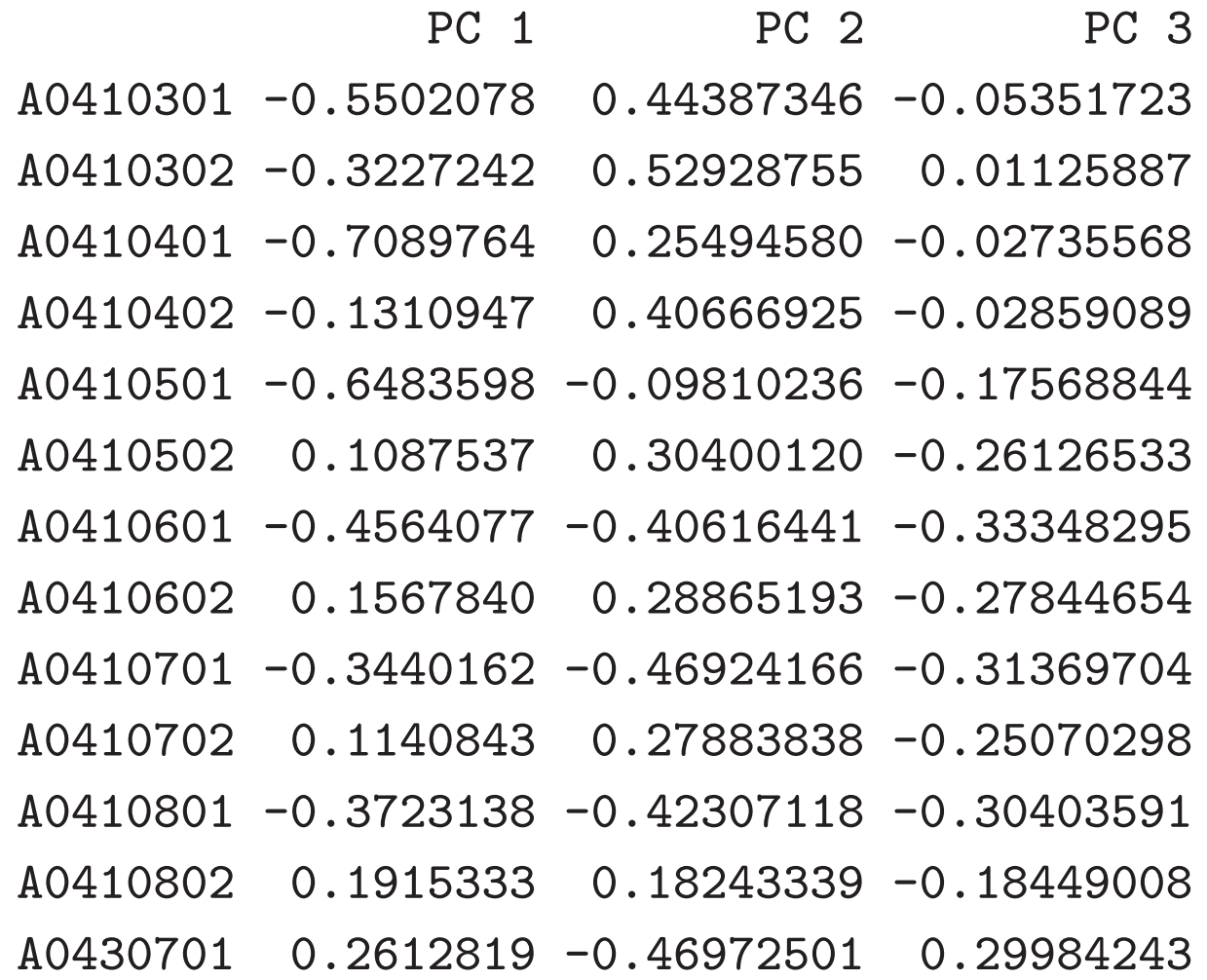

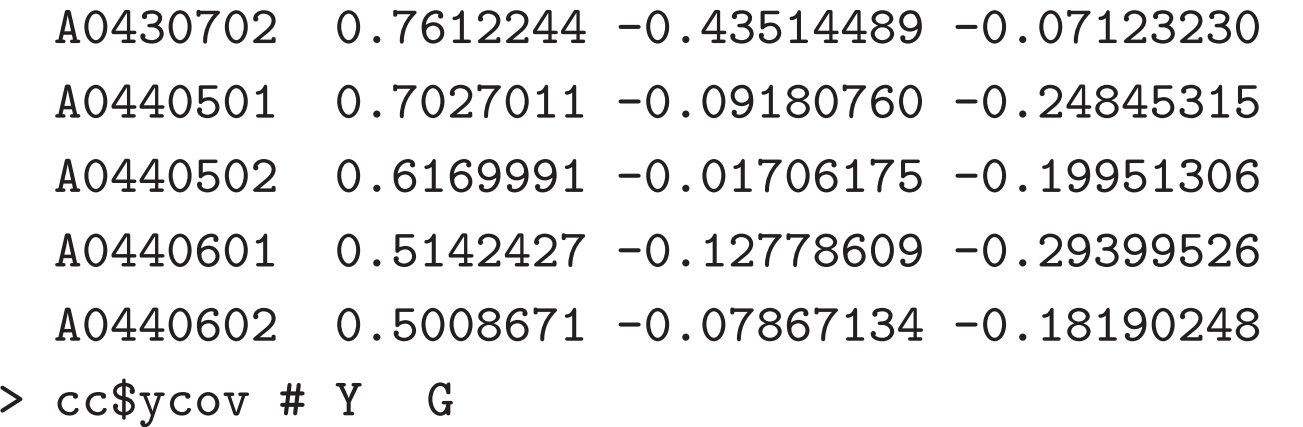

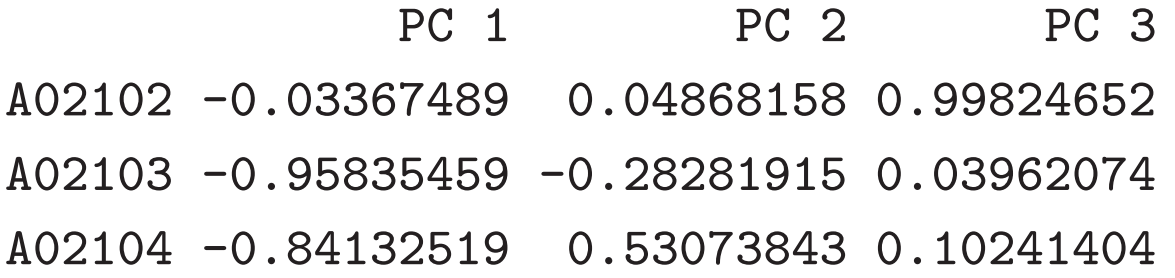

- > mybiplot(cc\$xcan,cc\$xcov)
- > mybiplot(cc\$xcan,cc\$xcov,choi=3:2)

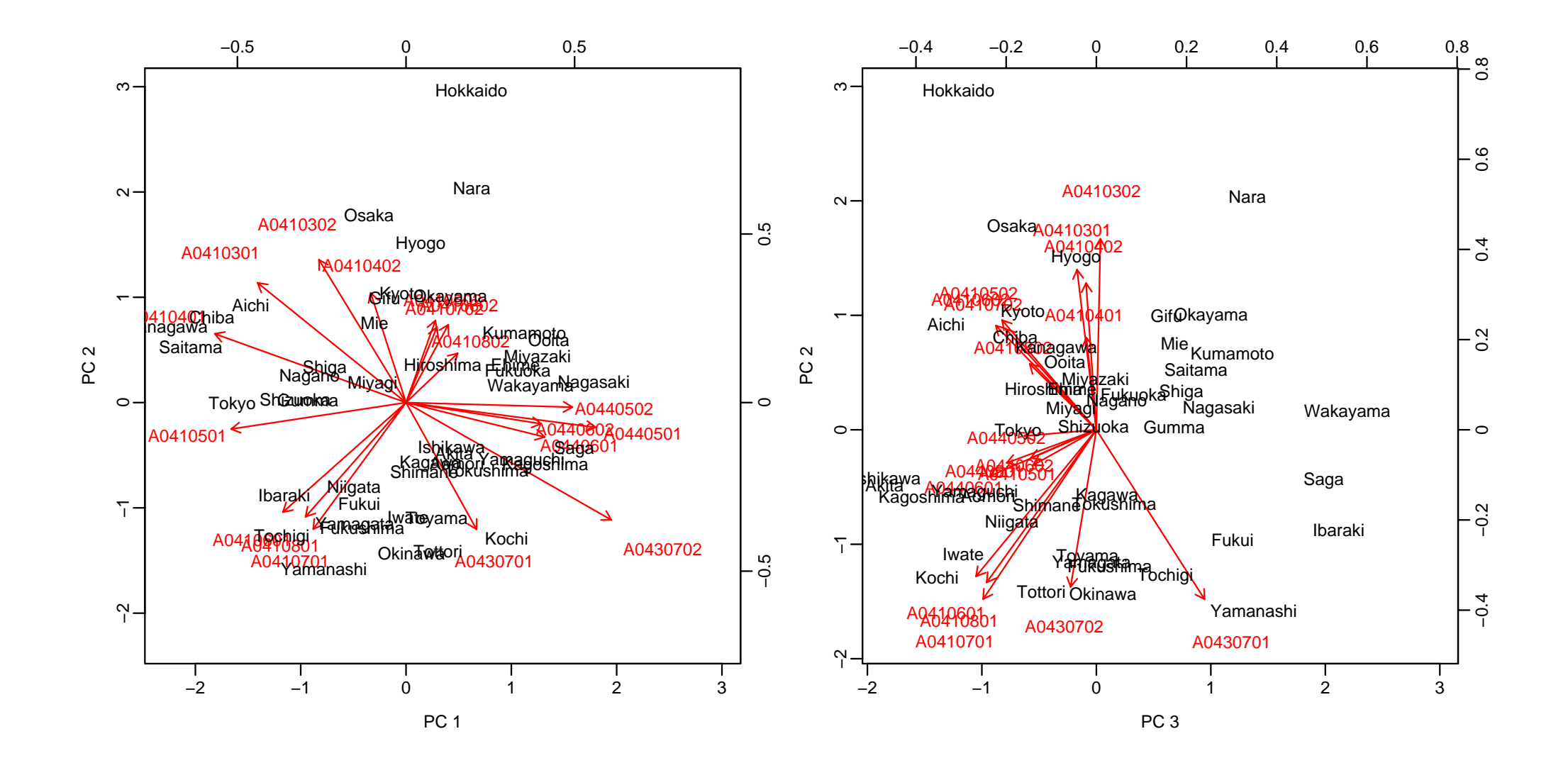

- > mybiplot(cc\$ycan,cc\$ycov)
- > mybiplot(cc\$ycan,cc\$ycov,choi=3:2)

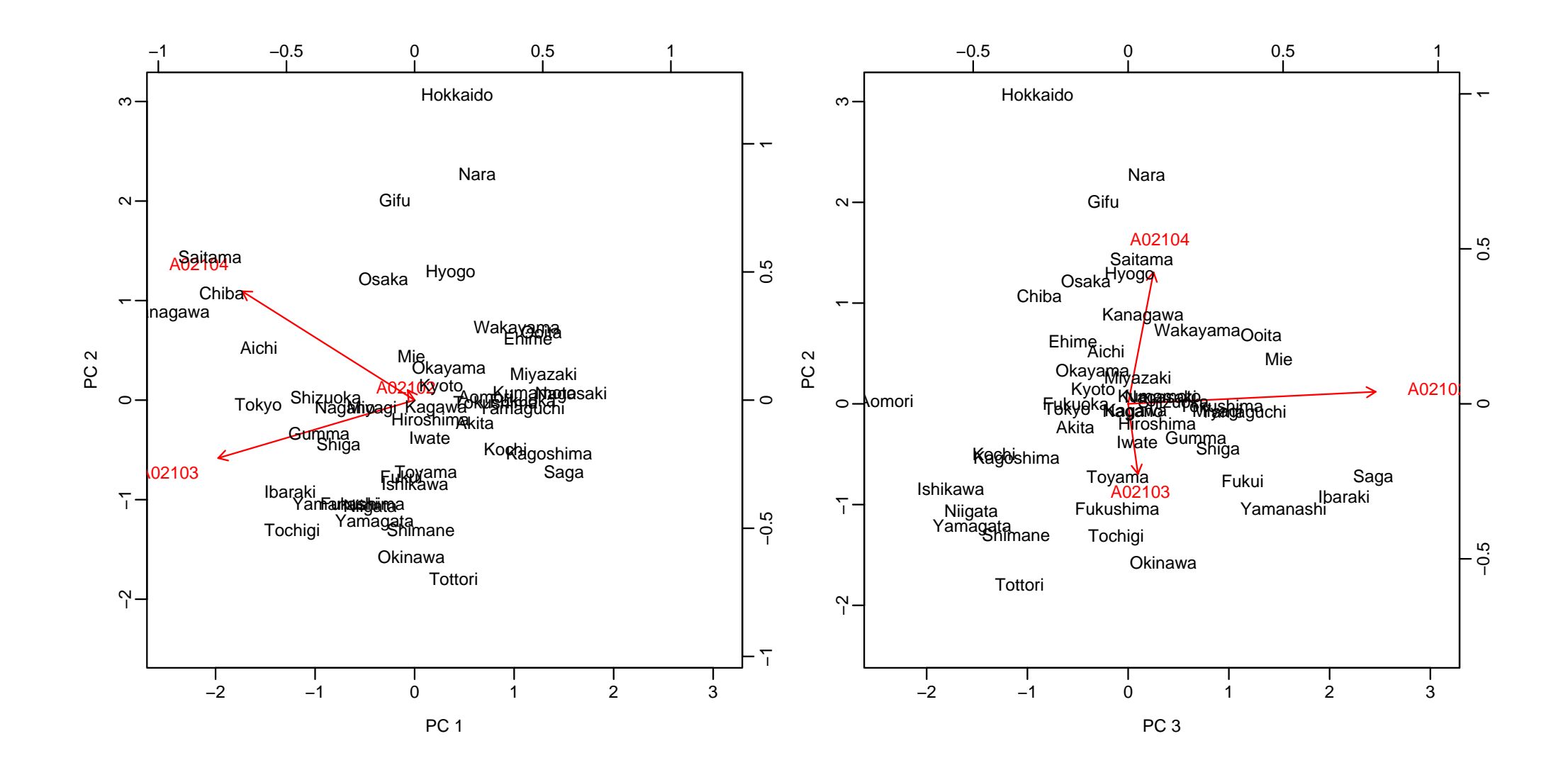

```
mycancor.diag \leq function(cc) {
  r <- cc$cor
  lam < -log(1-r^2)cum <- rev(cumsum(rev(lam)))
  n <- nrow(cc$xcan); p1 <- nrow(cc$xcoef); p2 <- nrow(cc$ycoef)
  j <- seq(along=r)-1; deg <- (p1-j)*(p2-j) #
  xsq \leftarrow (n-(p1+p2+1)/2)*cum #pv <- pchisq(xsq,deg,lower=F) #
  list(xsq=xsq,deg=deg,pv=pv)
}
> mycancor.diag(cc)
$xsq
[1] 215.30159 77.86235 20.28722
$deg
[1] 54 34 16
$pv
[1] 3.918338e-21 2.722149e-05 2.075619e-01 16
```

```
> ###
> a1 <- c("A02102","A02103","A02104")
> a2 <- "A0410501"
> jna1 <- paste(seq(along=a1),a1,X2000$jitem[a1])
> jna2 <- paste(seq(along=a2),a2,X2000$jitem[a2])
> jna1
[1] "1 A02102 15
                                          \blacksquare[2] "2 A02103 15 64
                                          \blacksquare[3] "3 A02104 65
                                          \blacksquare> jna2
[1] "1 A0410501 30 34
                                                \blacksquare> xx1 <- X2000$x[,a1,drop=F]; xx2 <- X2000$x[,a2,drop=F]
> cc <- mycancor(xx1,xx2)
> cc$cor #
  PC 1
0.65735
> cc$xcoef # (A)
```
#### PC 1

- A02102 -0.47860917
- A02103 0.20967632
- A02104 0.06095876
- > cc\$ycoef # (B)

PC 1 A0410501 0.3193858

> ##

- > x1 <- scale(xx1,sc=F); x2 <- scale(xx2,sc=F) #
- > f <- lsfit(x1,x2)

> f\$coef #

Intercept  $A02102$   $A02103$   $A02104$ 8.187637e-15 -9.850585e-01 4.315493e-01 1.254634e-01 > cc\$xcoef \* (cc\$cor/cc\$ycoef)[[1]] #

### PC 1 A02102 -0.9850585

A02103 0.4315493

A02104 0.1254634

> cbind(x1 %\*% f\$coef[-1],

+cc\$xcan \* (cc\$cor/cc\$ycoef)[[1]])[1:10,] #

PC 1

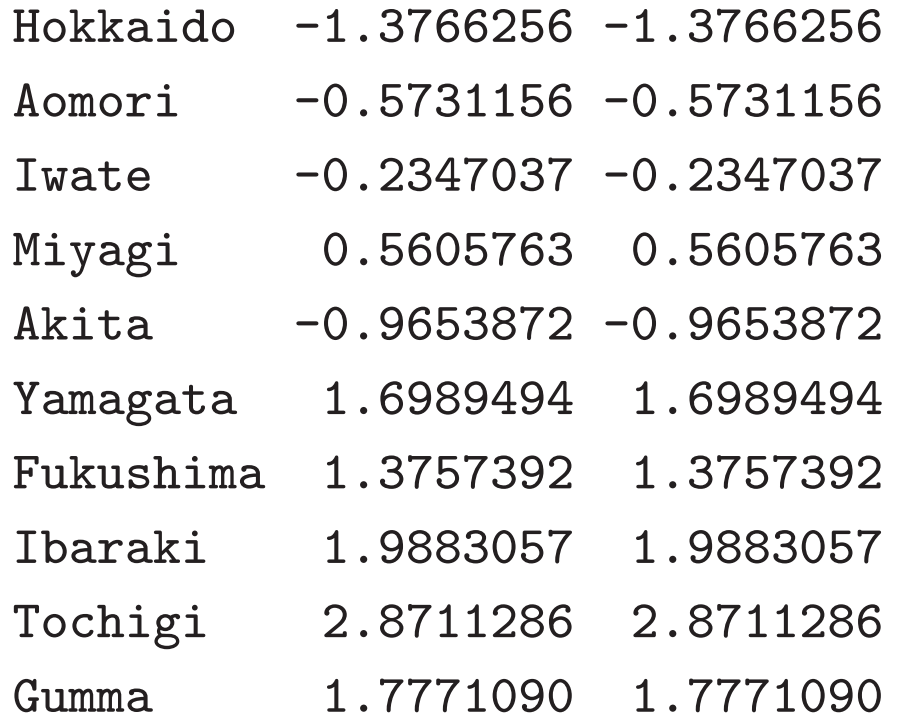

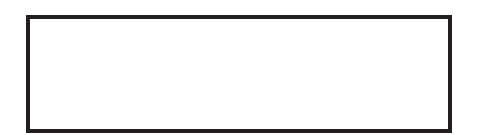
# $\{1,\ldots,n\}$   $q+1$   $J_0, J_1,\ldots,J_q$  $J_0 \cup J_1 \cup \cdots \cup J_q = \{1,\ldots,n\}$  $|J_i| = n_i$   $n_0 + \cdots + n_q = n$

> ##

> jap1 <- c("Ibaraki","Okinawa","Miyazaki","Iwate","Tokyo","Aichi",  $+$  "Wakayama","Kochi","Shizuoka","Kanagawa","Kagoshima","Chiba",  $+$  "Miyagi","Mie","Fukushima","Tokushima") # > jap2 <- c("Fukui","Akita","Tottori","Toyama","Shimane","Fukuoka",  $+$  "Niigata","Ishikawa","Yamagata","Kyoto","Saga") # > jap3 <- c("Saitama","Gifu","Nagano","Shiga","Gumma","Tochigi",  $+$  "Nara","Yamanashi") # > jap4 <- c("Osaka","Okayama","Hiroshima","Kagawa",  $+$  "Ehime","Ooita") # > jap5 <- c("Hokkaido","Aomori","Hyogo","Yamaguchi",

```
+ "Nagasaki","Kumamoto") #
> length(c(jap1,jap2,jap3,jap4,jap5))
[1] 47
> ib <- c(jap1,jap2,jap3,jap4)
> gb <- sapply(list(jap1,jap2,jap3,jap4),length)
> names(gb) <- c("taihei","nihon","nairiku","setonai")
> gb
taihei nihon nairiku setonai
    16 11 8 6
> sum(gb)
[1] 41
> kb <- mydiagk(gb)
> kb
    taihei nihon nairiku setonai
[1,] 1 0 0 0
[2, 1 \t 0 \t 0 \t 0[3,] 1 0 0 0
[4, 3 \t 1 \t 0 \t 0 \t 0[5,] 1 0 0 0
```
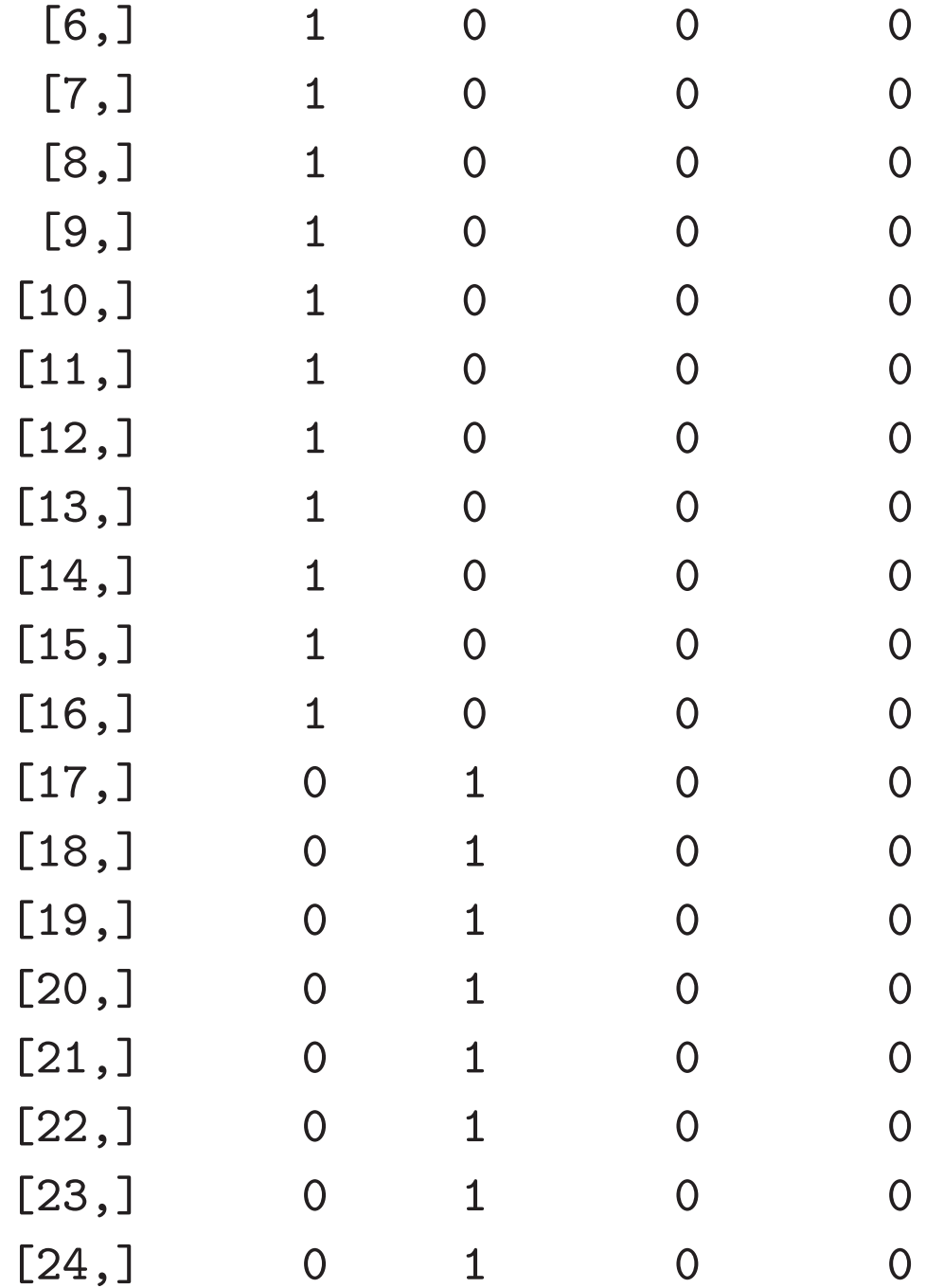

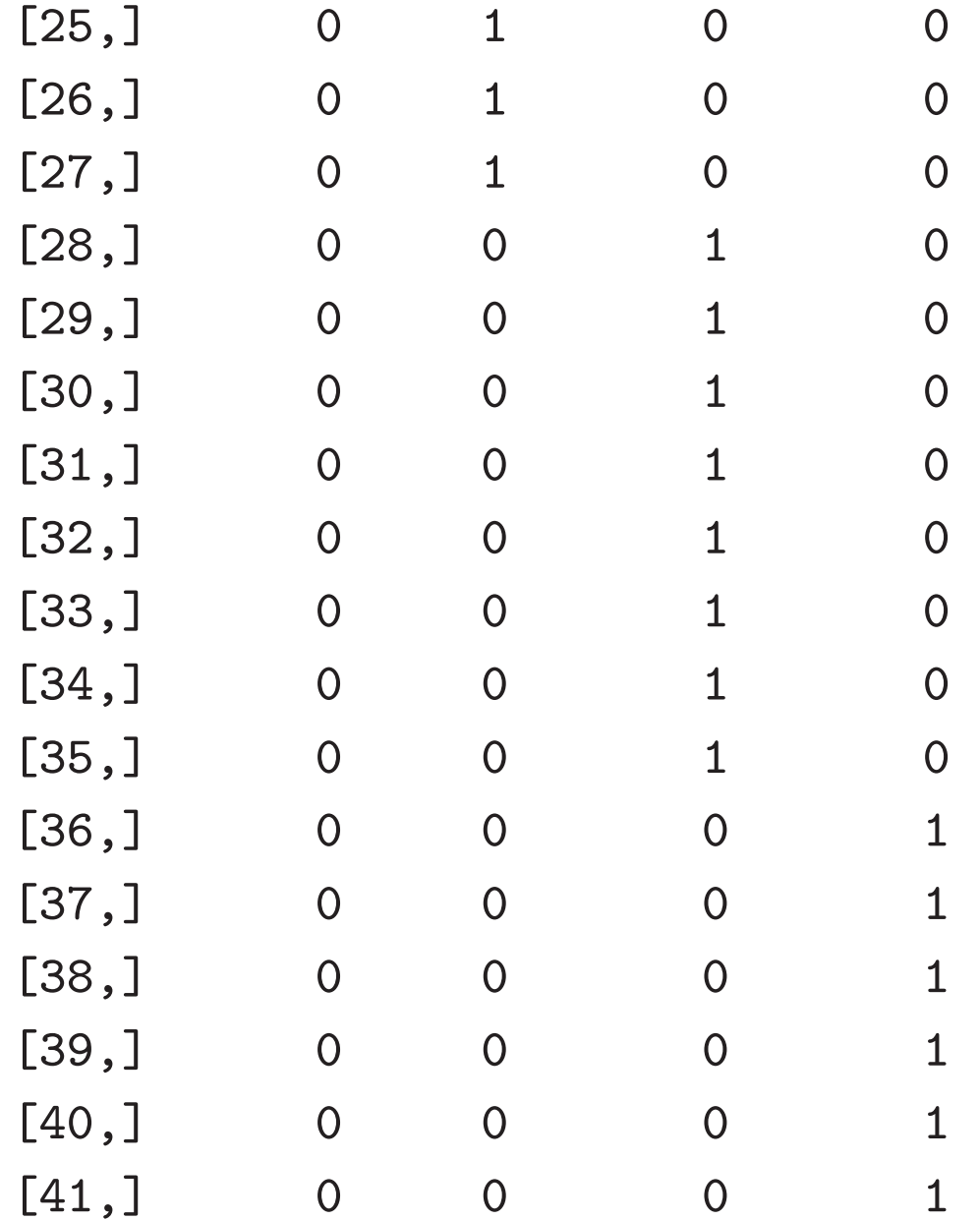

$$
q+1 \qquad n \times 1 \qquad h_0, \dots, h_q
$$
  

$$
h_j \qquad i \qquad h_{ij} = \begin{cases} 1 & i \in J_i \\ 0 & i \notin J_i \end{cases}
$$

$$
h_0 = (\underbrace{1, \dots, 1}_{n_0}, \underbrace{0, \dots, 0}_{n_1 + \dots + n_q})'
$$
  
\n
$$
h_1 = (\underbrace{0, \dots, 0}_{n_0}, \underbrace{1, \dots, 1}_{n_1}, \underbrace{0, \dots, 0}_{n_2 + \dots + n_q})'
$$
  
\n
$$
h_q = (\underbrace{0, \dots, 0}_{n_0 + \dots, n_{q-1}}, \underbrace{1, \dots, 1}_{n_q})'
$$

```
> ###
> ia <- grep("^B02",X2000$code,value=T)
> ia
[1] "B02101" "B02102" "B02103" "B02201" "B02401" "B02402" "B02301" "B02303"
[9] "B02304"
> jna <- paste(seq(along=ia),ia,X2000$jitem[ia])
> jna
[1] "1 B02101
                                      \mathbf{H}[2] "2 B02102
                                                                 \blacksquare[3] "3 B02103
                                                                 \blacksquare[4] "4 B02201
                                         \blacksquare[5] "5 B02401
                                             \blacksquare[6] "6 B02402
                                             \mathbf{H}[7] "7 B02301
                                             ^{\prime\prime}[8] "8 B02303
                                             \blacksquare[9] "9 B02304
                                             ^{\prime\prime}> xx \lt X2000$x[ib,ia] ^{21}
```
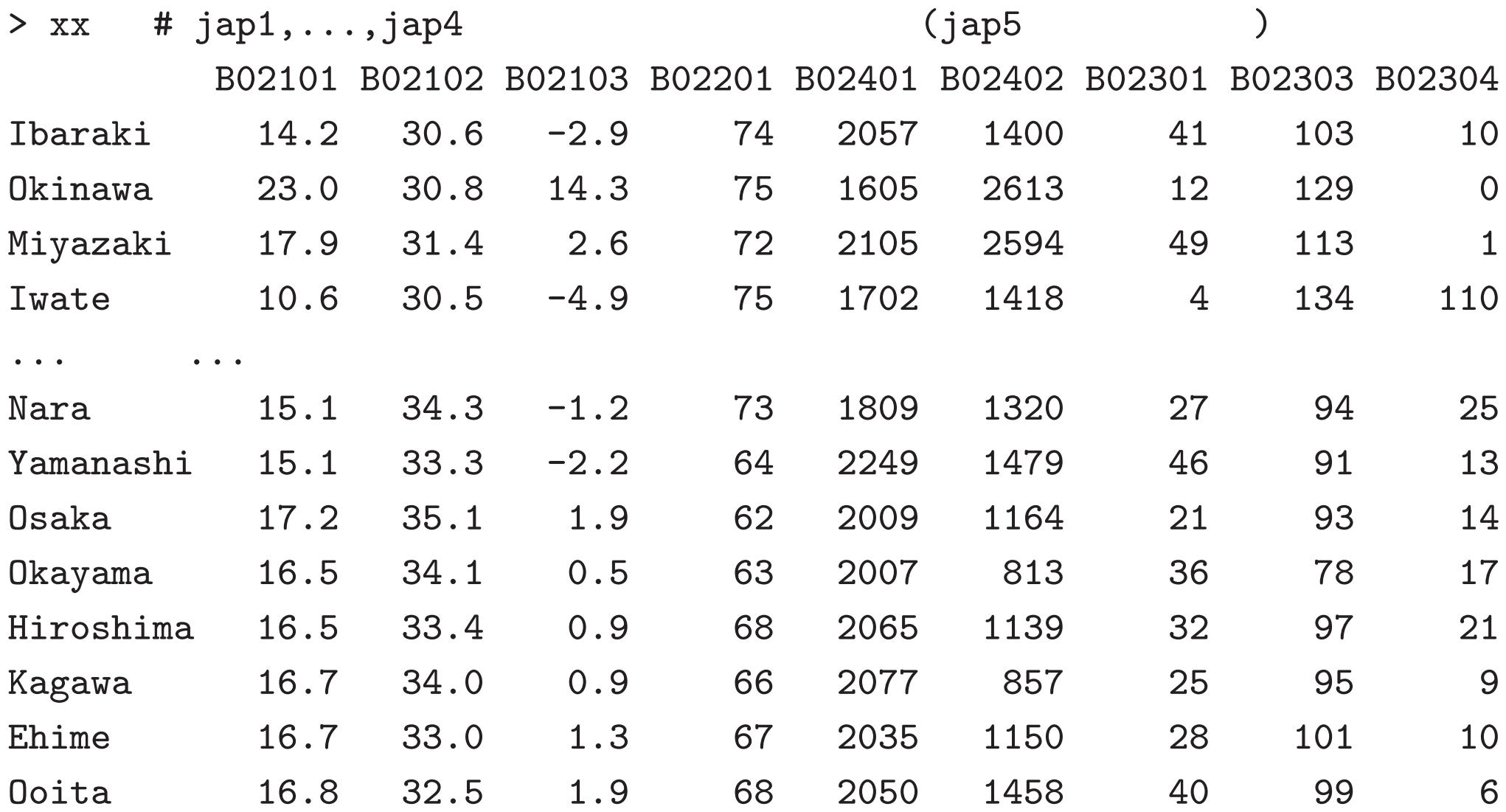

#### $>$ ##

- > di0 <- list(x=xx,m=t(kb)%\*%xx/gb) #
- > myplot.discr(di0,gb,choi=1:2) # 1,2
- > myplot.discr(di0,gb,choi=3:4) # 3,4

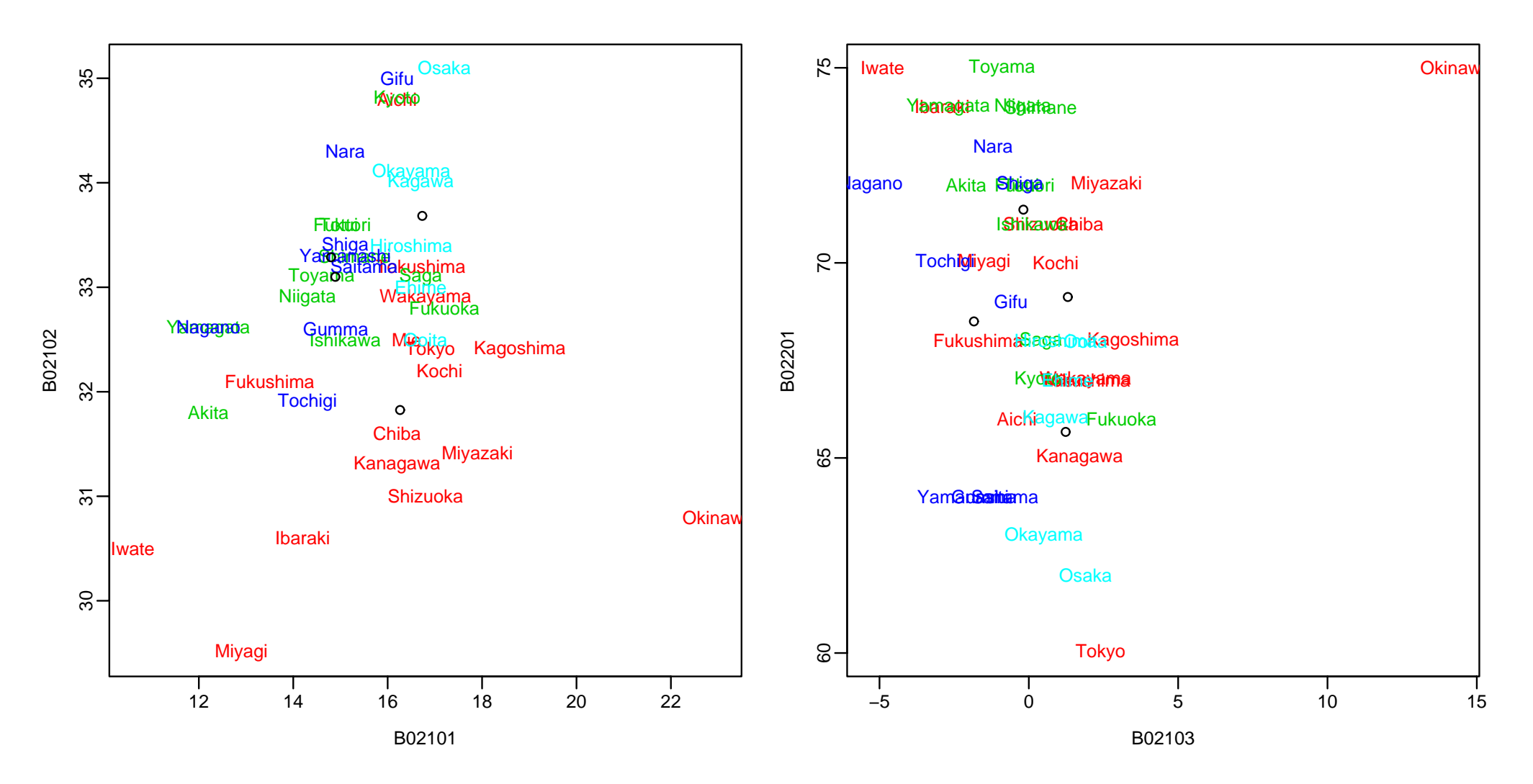

#### $>$ ##

- > di <- mydiscr(xx,gb)
- > myplot.discr(di,gb)
- > myplot.discr(di,gb,choi=3:2)

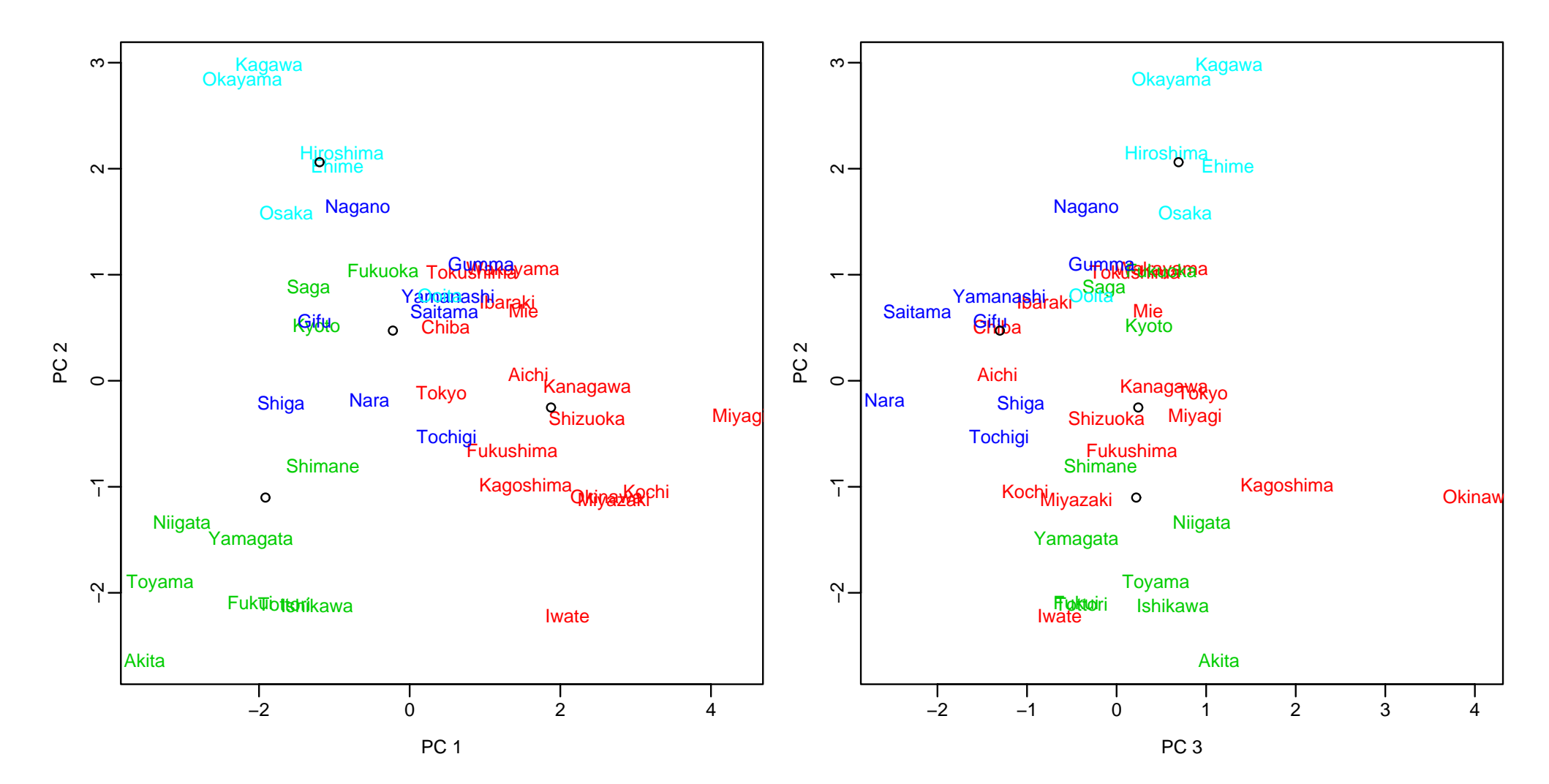

$$
X = \n\begin{array}{c}\nX = \n\end{array}\n, \nY = [h_1, \ldots, h_q]\n\Rightarrow\n\begin{array}{c}\nX \quad Y \\
f_1, \ldots, f_q, g_1, \ldots, g_q, \ldots, d_1, \ldots, d_q\n\end{array}
$$
\n  
\n1. \n
$$
f_1, f_2
$$
\n  
\n2. \n
$$
f_j \quad i
$$
\n
$$
m_{ij} = \frac{1}{n_i} h'_i f_j
$$

 $\ddot{\phantom{a}}$ 

22

```
mydiscr \le function(x, grp, std=T) {
  g <- mydiagk(grp)
  cc \leq mycancor(x,g[, -1,drop=F])xm \leq (t(g) \sqrt[6]{*}\% \text{ cc$xcan})/grp \###
# gv <- sqrt(apply((cc$xcan - g %*% xm)^2,2,sum)/(sum(grp)-length(grp)))
  if(std)
    gv \leftarrow sqrt( \left( sum(grp)-1 \right) / (sum(grp)-length(grp)) * (1-cc$cor^2) )else gv \leftarrow 1
  ax \leq sweep(cc$xcoef, 2, gv, "/") #
  xx \leftarrow sweep(cc$xcan, 2, gv, "/") #
  centers \leq sweep(xm, 2, gv, "/") #
  list(cor=cc$cor, vars=ax, x=xx, m=centers, cc=cc, mx=apply(x,2,mean))
}
```
> di <- mydiscr(xx,gb)

> di\$cor #

PC 1 PC 2 PC 3 0.8605819 0.7277284 0.5710784 > mydiscr.diag(di)\$pv # [1] 4.214857e-08 8.797471e-04 5.841204e-02

> di\$var #

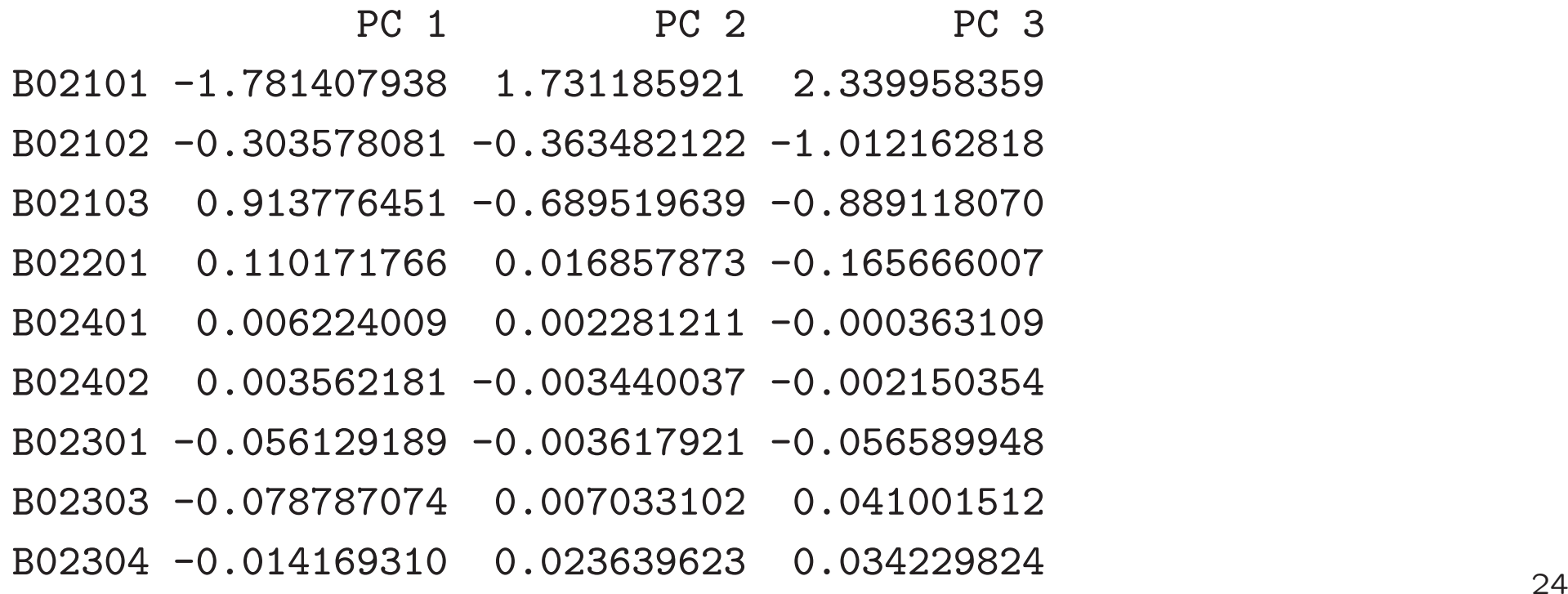

> di\$x #

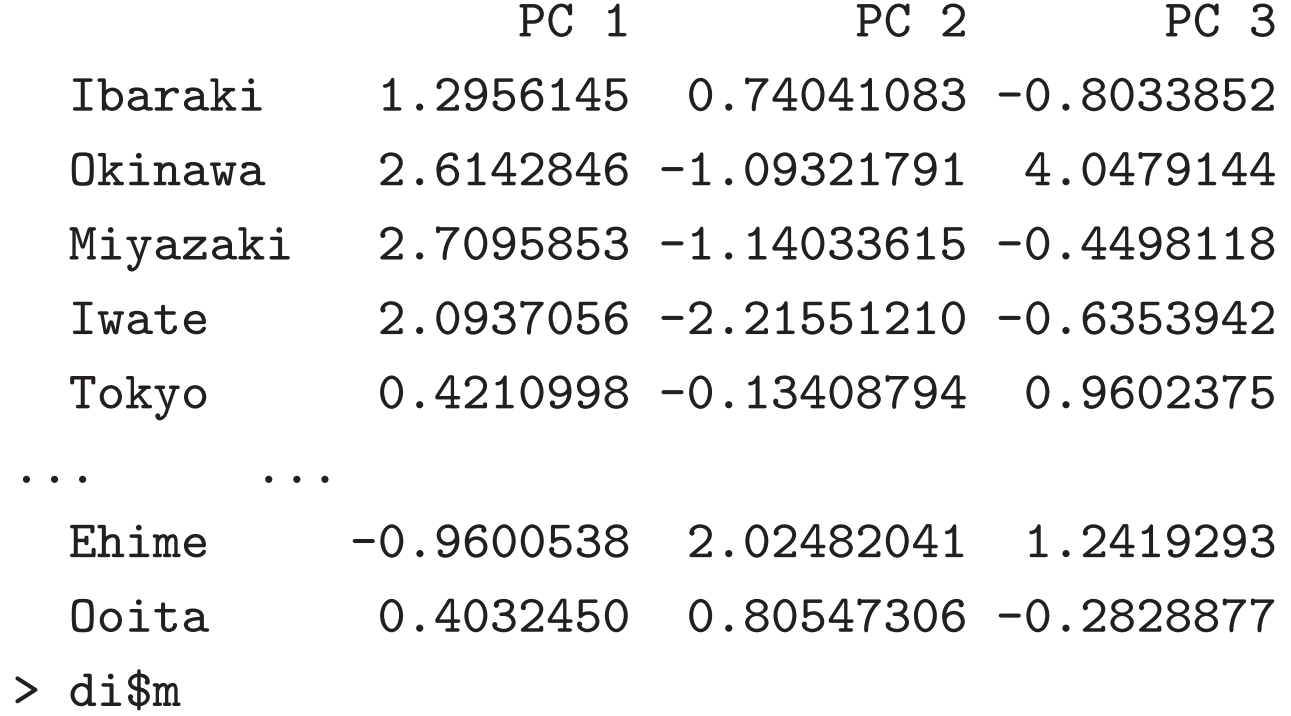

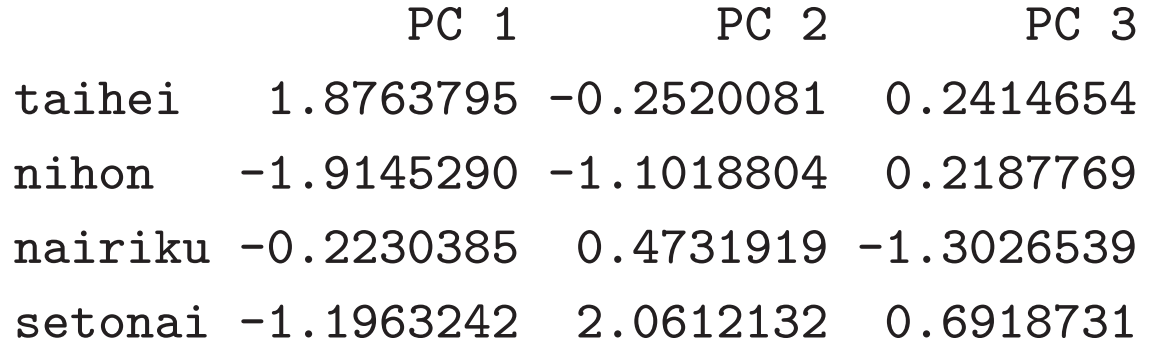

- > mybiplot(di\$cc\$xcan,di\$cc\$xcov) #
- > mybiplot(di\$cc\$xcan,di\$cc\$xcov,choi=3:2)

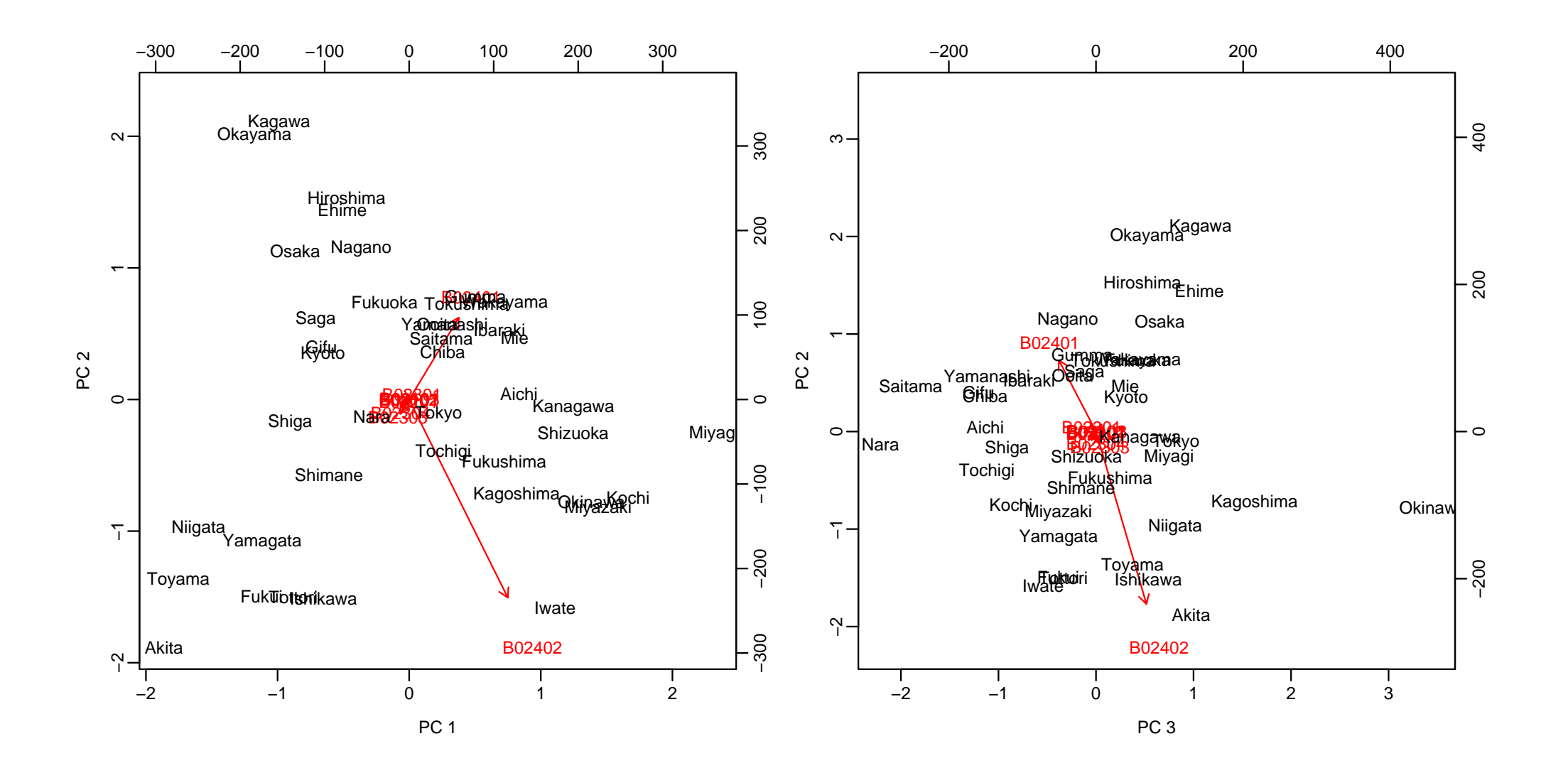

> di2 <- mydiscr(scale(xx),gb) #

> di2\$cor

PC 1 PC 2 PC 3 0.8605819 0.7277284 0.5710784

> di2\$var

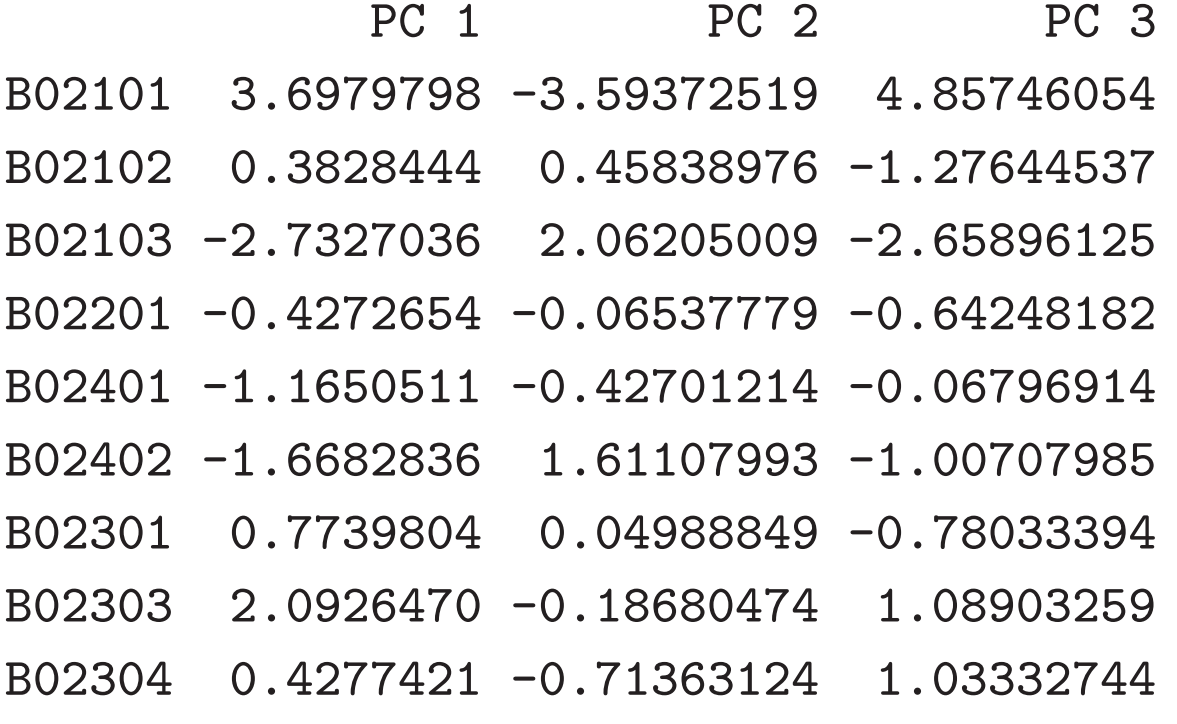

> di2\$x

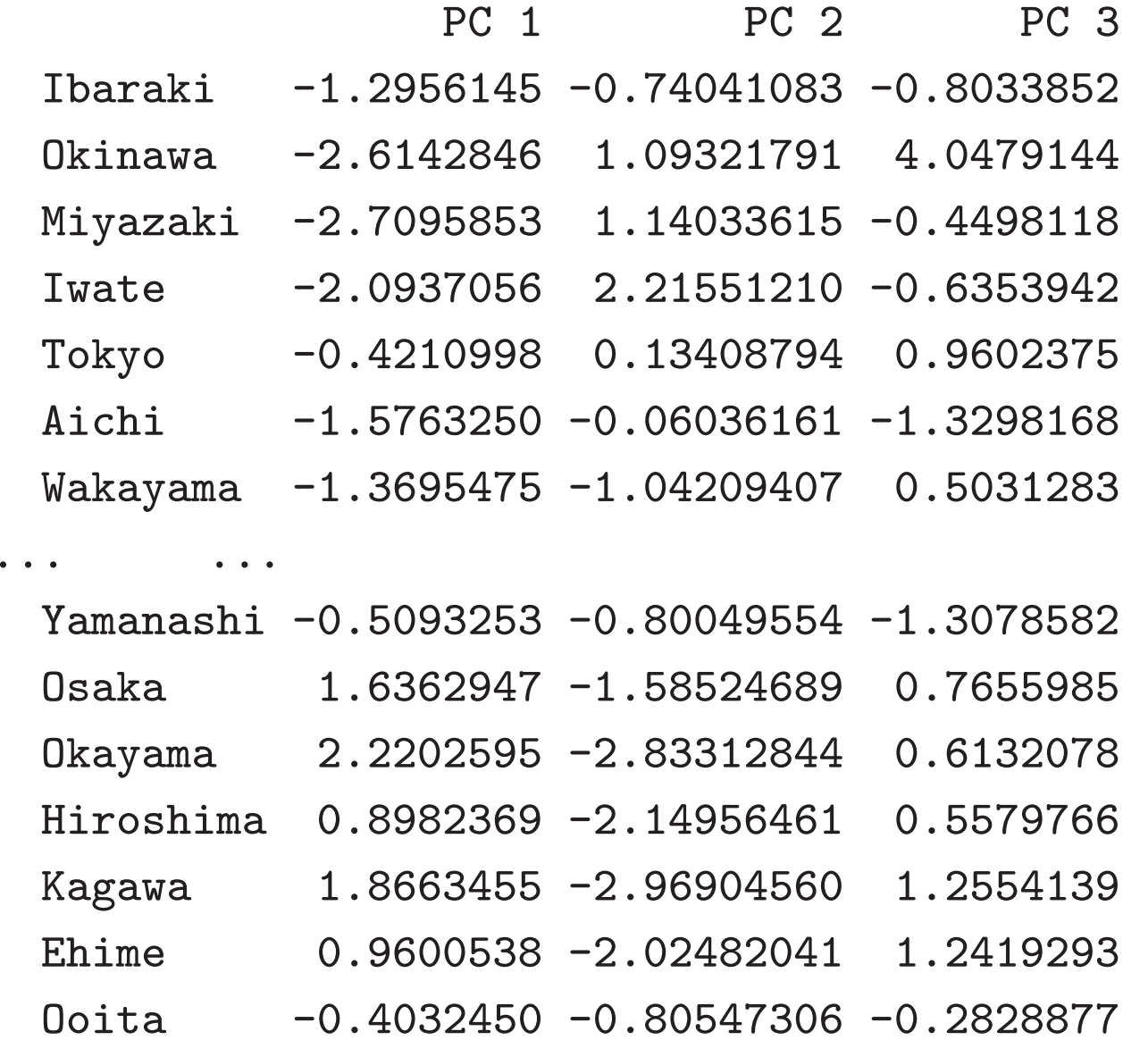

- > mybiplot(di2\$cc\$xcan,di2\$cc\$xcov) #
- > mybiplot(di2\$cc\$xcan,di2\$cc\$xcov,choi=3:2)

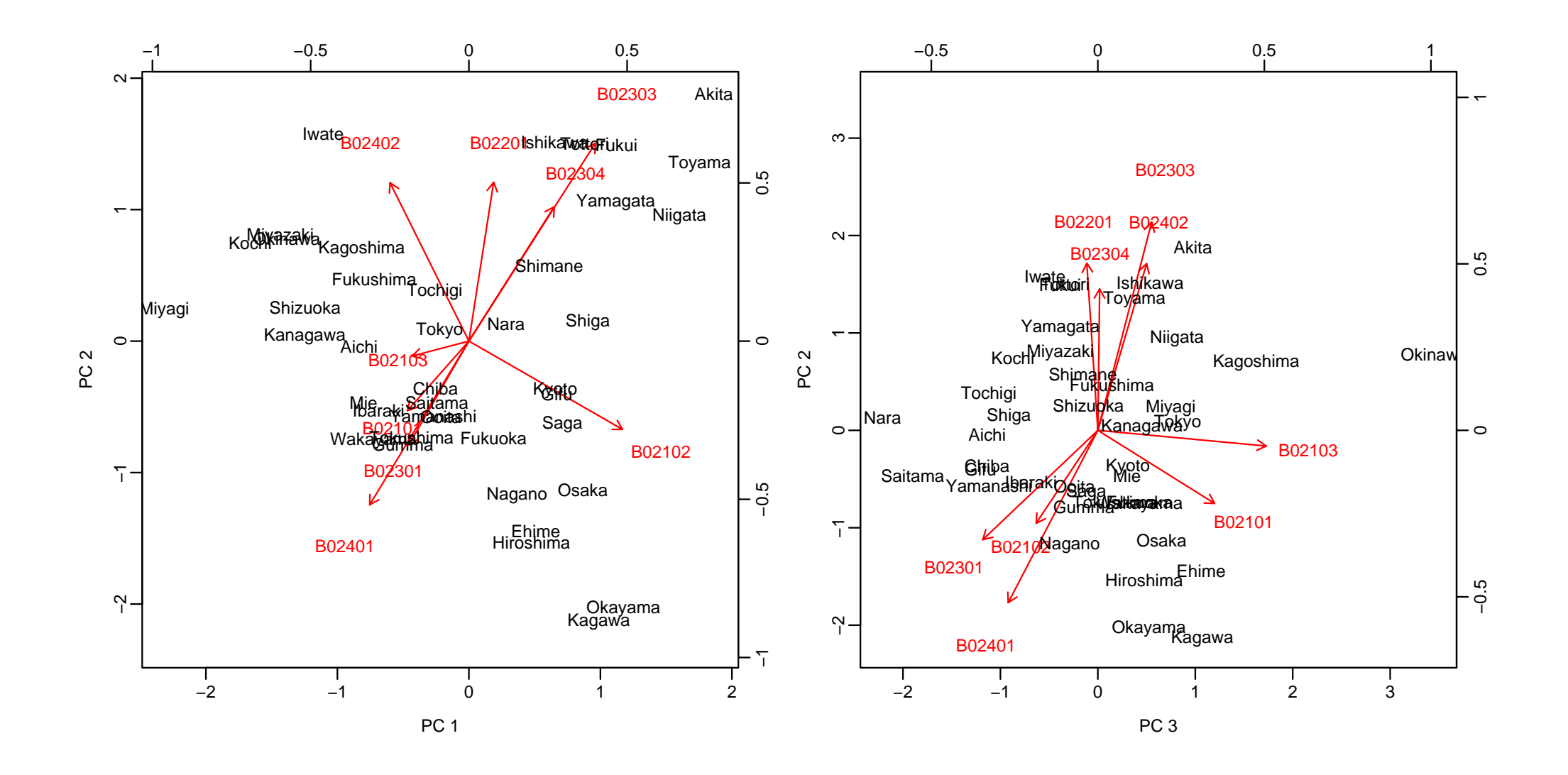

## $n = n_0 + \cdots + n_q$  $q+1$  $\tilde{\bm{X}}$  $n_{q+1}$  $\left[\begin{matrix}\boldsymbol{X}\ \tilde{\boldsymbol{X}}\end{matrix}\right]=\left[\begin{matrix} \boldsymbol{x}^{(1)}\ \boldsymbol{1}\ \boldsymbol{x}^{(n+n_{q+1})}\end{matrix}\right]$  $\boldsymbol{X},\boldsymbol{X}$  $\boldsymbol{X}$  $\boldsymbol{X} \leftarrow \boldsymbol{X} - \frac{1}{n} \boldsymbol{1}_n \boldsymbol{1}_n^\prime \boldsymbol{X}, \hspace{1em} \tilde{\boldsymbol{X}} \leftarrow \bar{\boldsymbol{X}} - \frac{1}{n} \boldsymbol{1}_{n_d+1} \boldsymbol{1}_n^\prime \boldsymbol{X},$  $\overline{\boldsymbol{X}}$  $\boldsymbol{X}$  $\boldsymbol{A}$  $F = XA, \quad \tilde{F} = \tilde{X}A$

#### $> ##$

> xx5 <- X2000\$x[jap5,ia]

 $\bm{X}$ 

> xx5

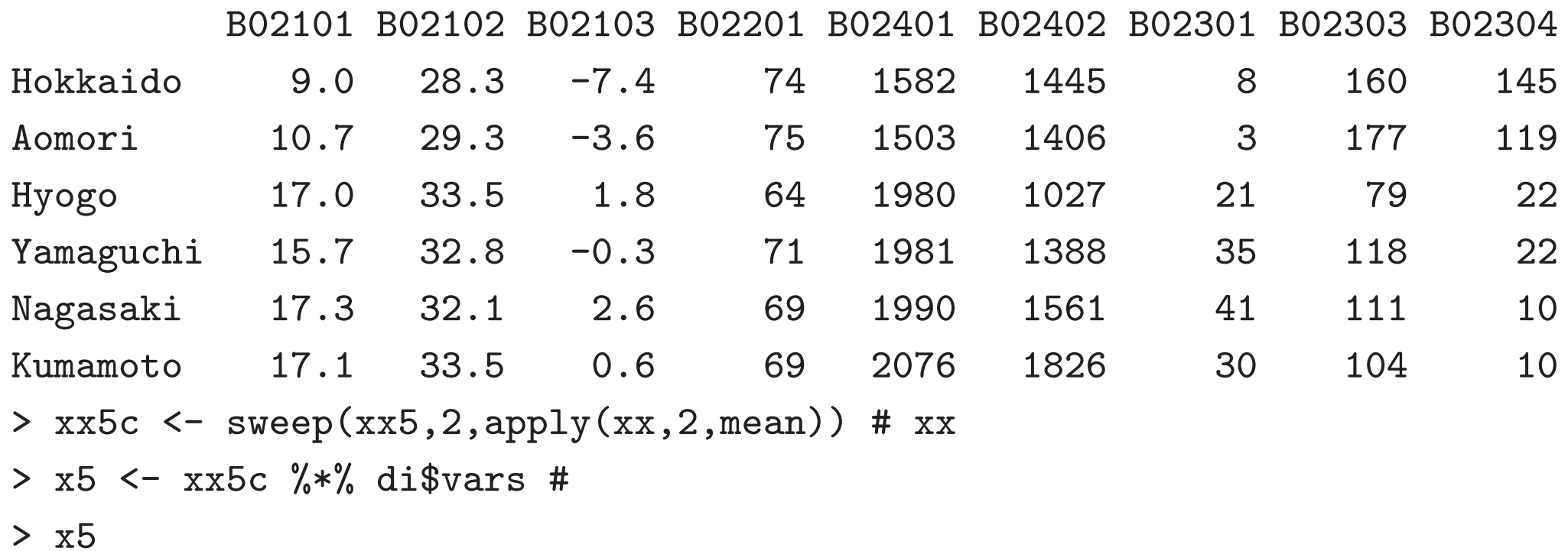

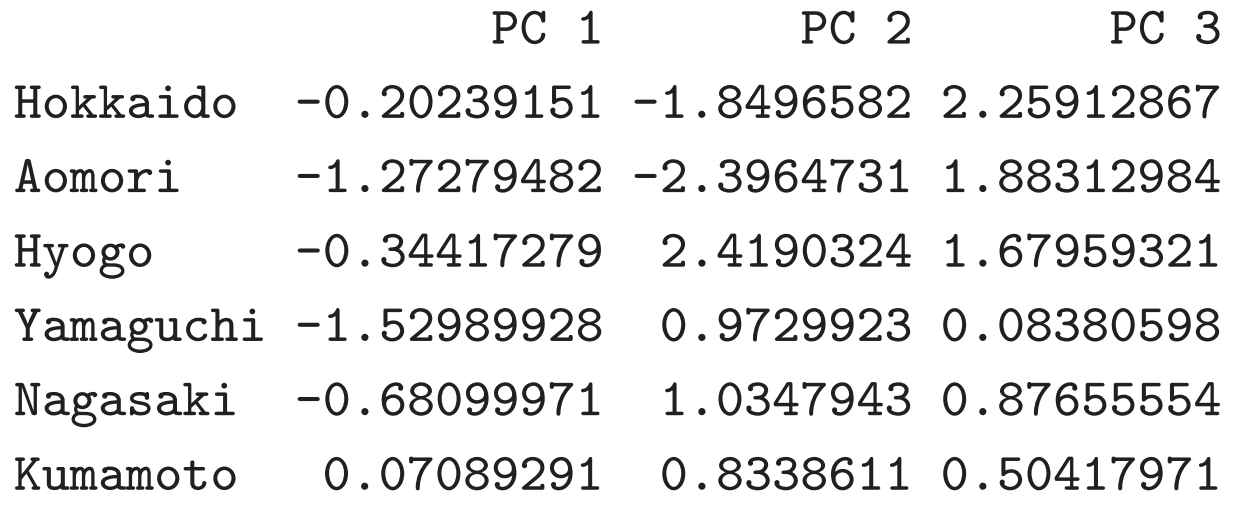

- > myplot.discr(di,gb) # <sup>4</sup>
- > text(x5[,1:2],jap5,col=6) #
- > myplot.discr(di,gb,choi=3:2) # <sup>4</sup>
- > text(x5[,3:2],jap5,col=6) #

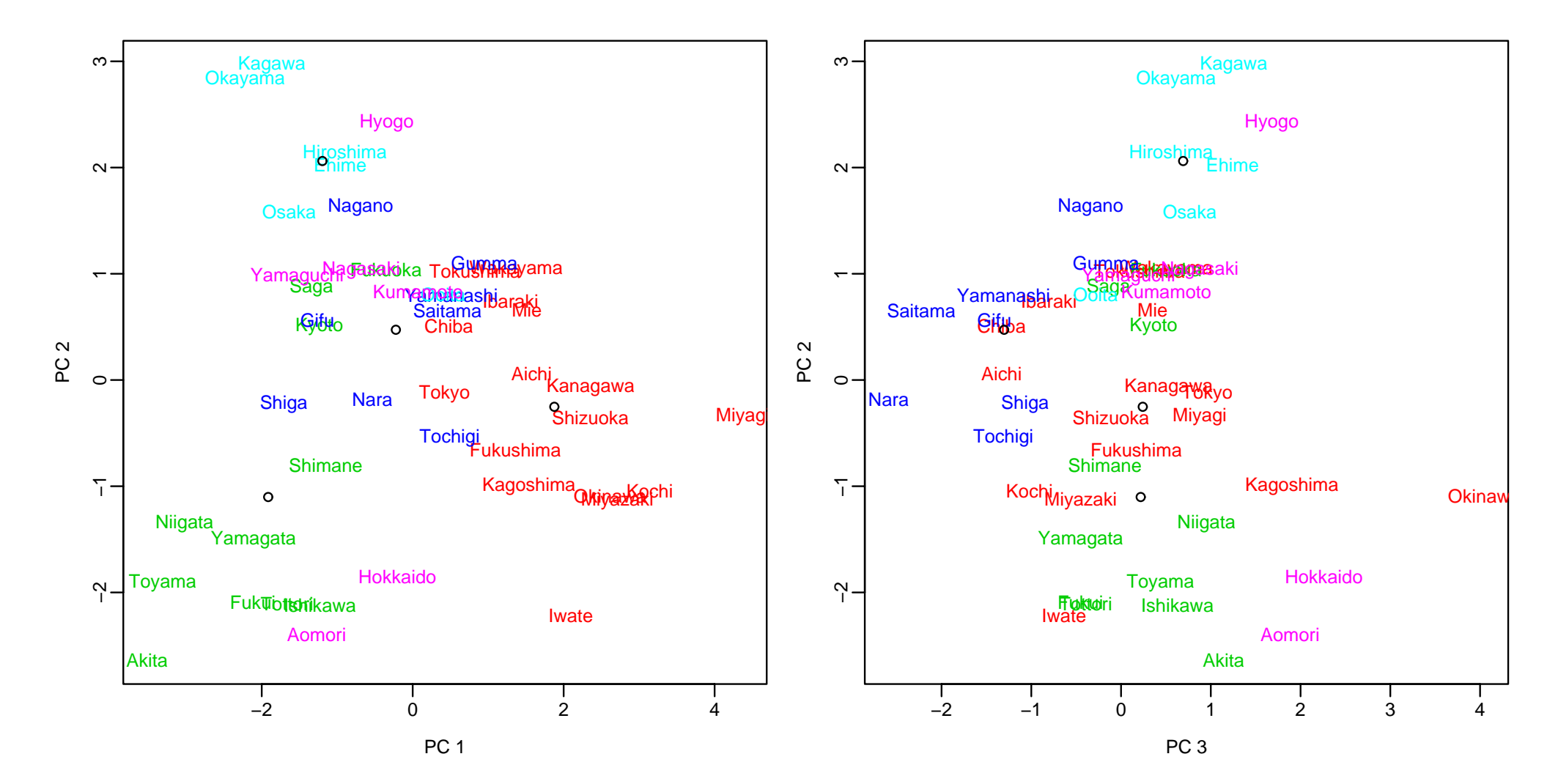

$$
f_j \qquad i
$$
\n
$$
m_{ij} = \frac{1}{n_i} h'_i f_j
$$
\n
$$
\tilde{f}_j = (\tilde{f}_{1j}, \dots, \tilde{f}_{n_{q+1}j})'
$$
\n
$$
k \qquad i \qquad (r \qquad )
$$
\n
$$
dis(k, i) = \sum_{j=1}^r (\tilde{f}_{kj} - m_{ij})^2
$$
\n
$$
k = 1, \dots, n_{q+1} \qquad dis(k, i) \qquad i
$$
\n
$$
r = q \qquad 1 \le r \le q
$$

26

}

```
mydiscr.diag <- function(di,xx=NULL,nc=0,mx=T) {
  ans <- mycancor.diag(di$cc)
  if(is.null(xx)) return(ans)if(mx) xx \leftarrow sweep(xx, 2, di$mx)xcan \leftarrow xx \frac{9}{10} di svarsif(nc < 1) nc \leftarrow ncol(di$m)
  m0 \leq -\text{dim} [1:nc, \text{drop=F}]x0 \leftarrow xcan[, 1:nc, drop=F]m2 \leq - apply(m0,1,function(x)sum(x*x)) # |\text{m}|^2x2 \leq - apply(x0,1,function(x)sum(x*x)) # ||x||^2vv \langle - - t \text{ (m0 %)} * \text{ (m0 %)} t(x0) * 2 - m2 \rangle + x2dc <- t(apply(vv,1,order))
  ans$vv < - vv
  ans$dc < -dcans
```
#### > ##

> dd5 <- mydiscr.diag(di,xx5) #

#### > dd5

### \$xsq

[1] 86.18981 39.63589 13.61780

#### \$deg

[1] 27 16 7

#### \$pv

[1] 4.214857e-08 8.797471e-04 5.841204e-02

#### \$vv

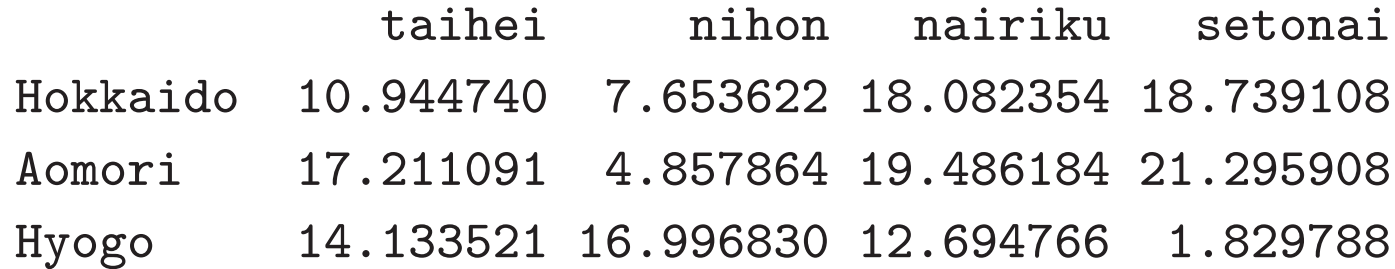

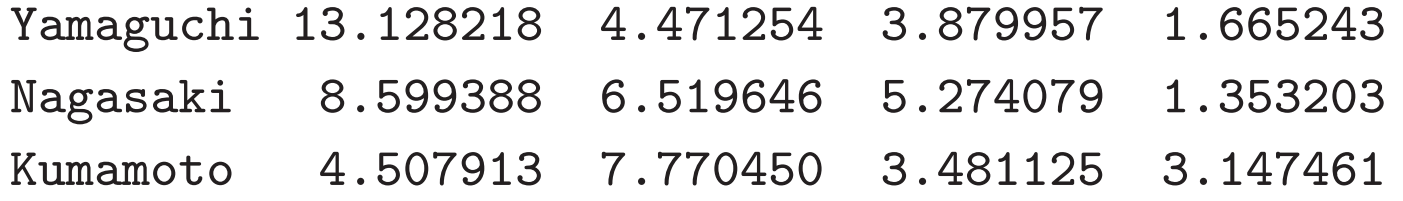

\$dc

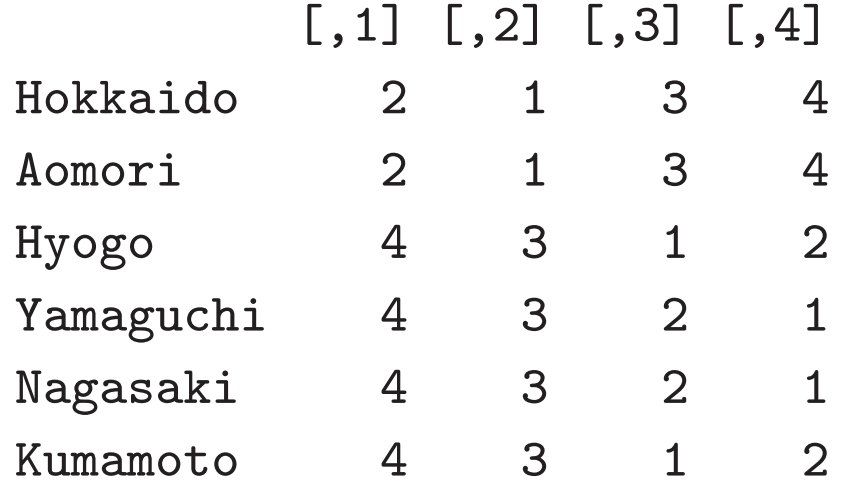

```
> names(gb)[dd5$dc[,1]]
```
[1] "nihon" "nihon" "setonai" "setonai" "setonai" "setonai" > dd <- mydiscr.diag(di,xx) # > dd \$xsq

[1] 86.18981 39.63589 13.61780

#### \$deg

[1] 27 16 7

### \$pv

[1] 4.214857e-08 8.797471e-04 5.841204e-02

#### \$vv

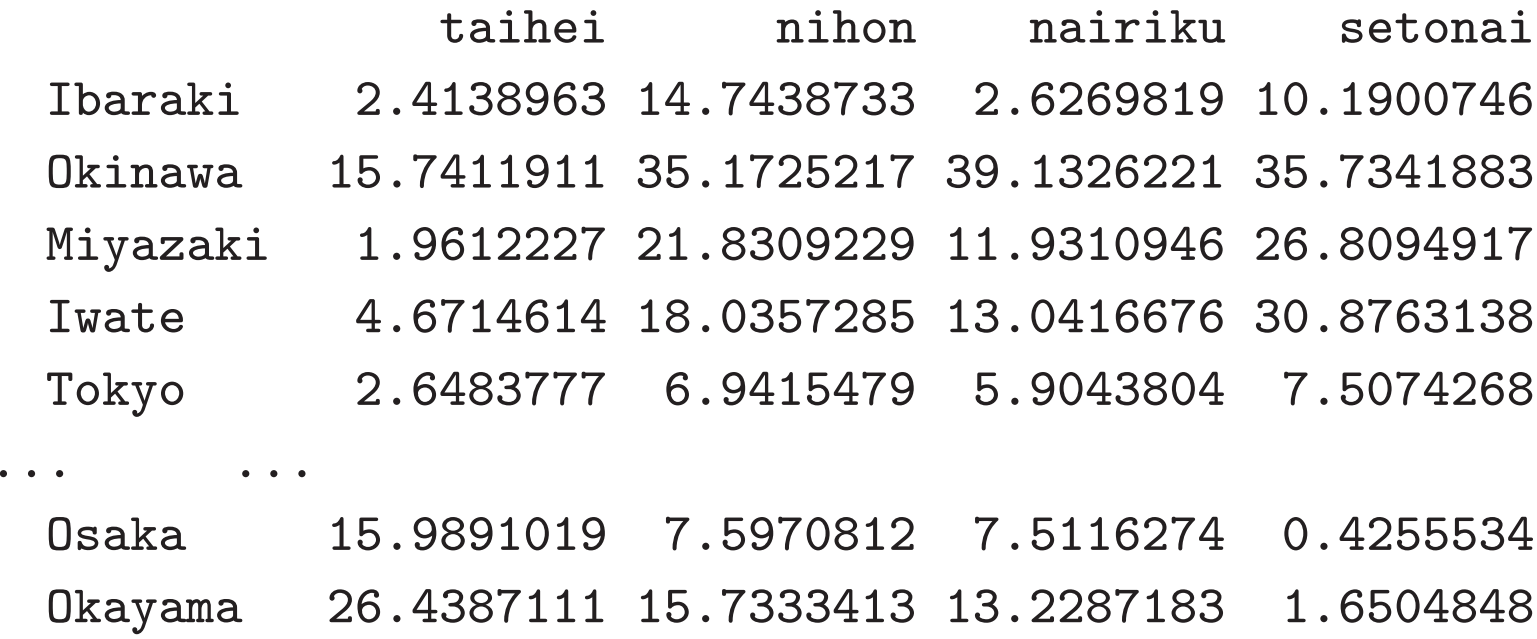

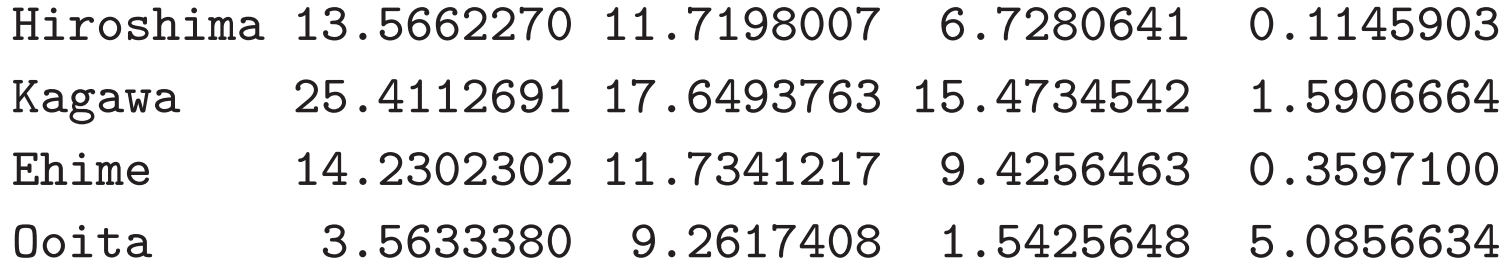

\$dc

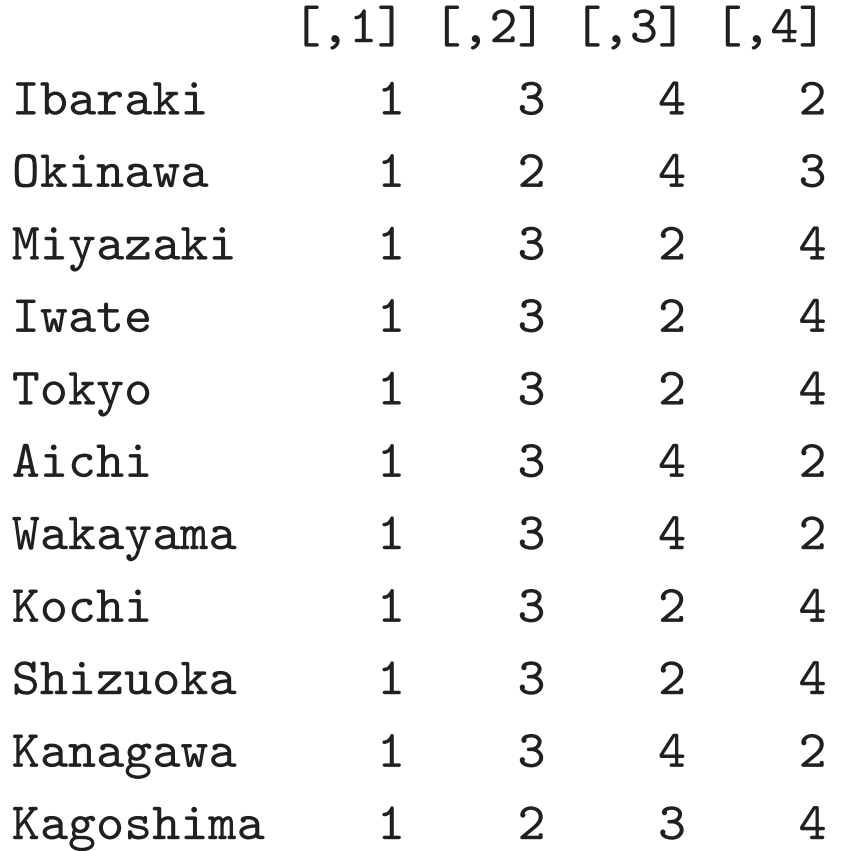

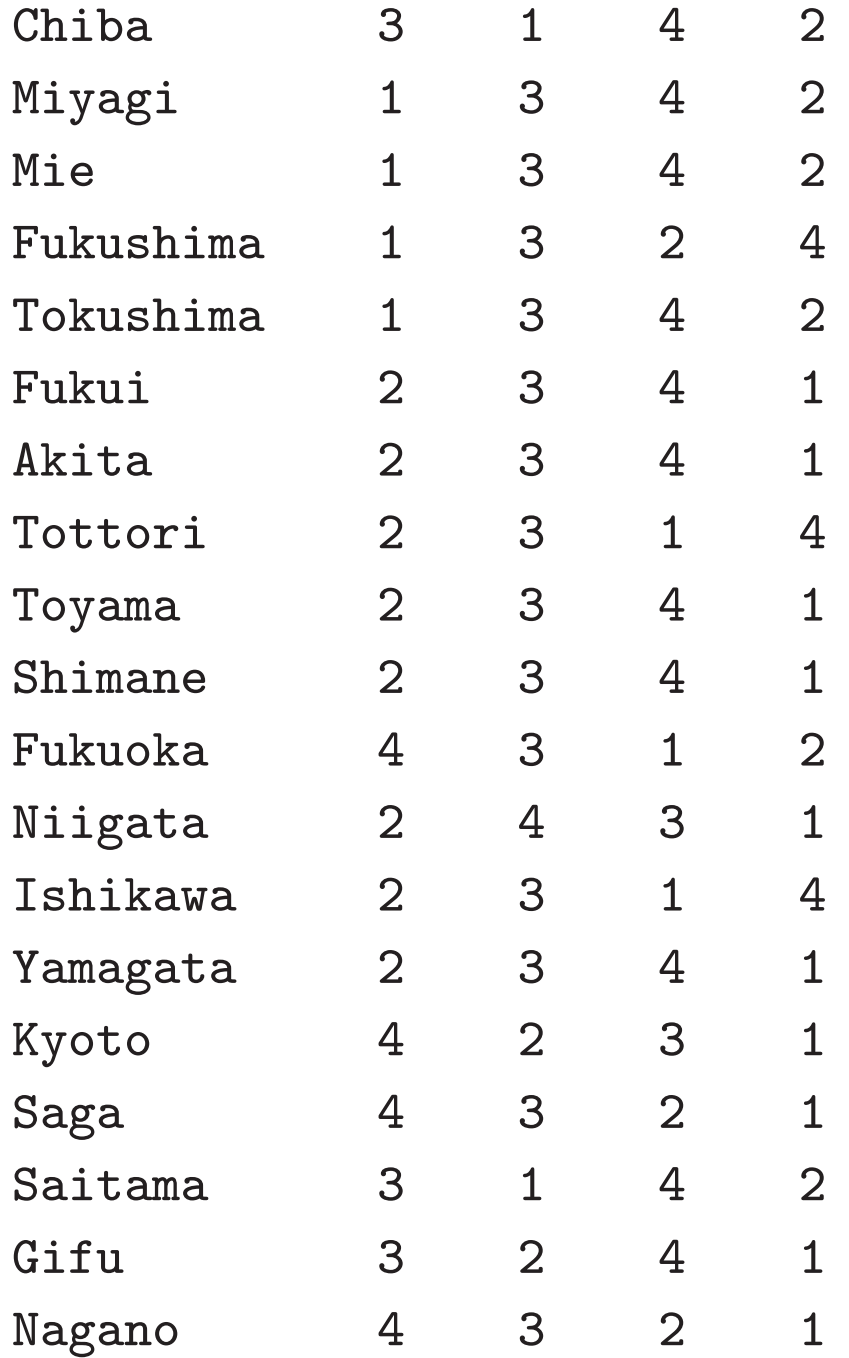

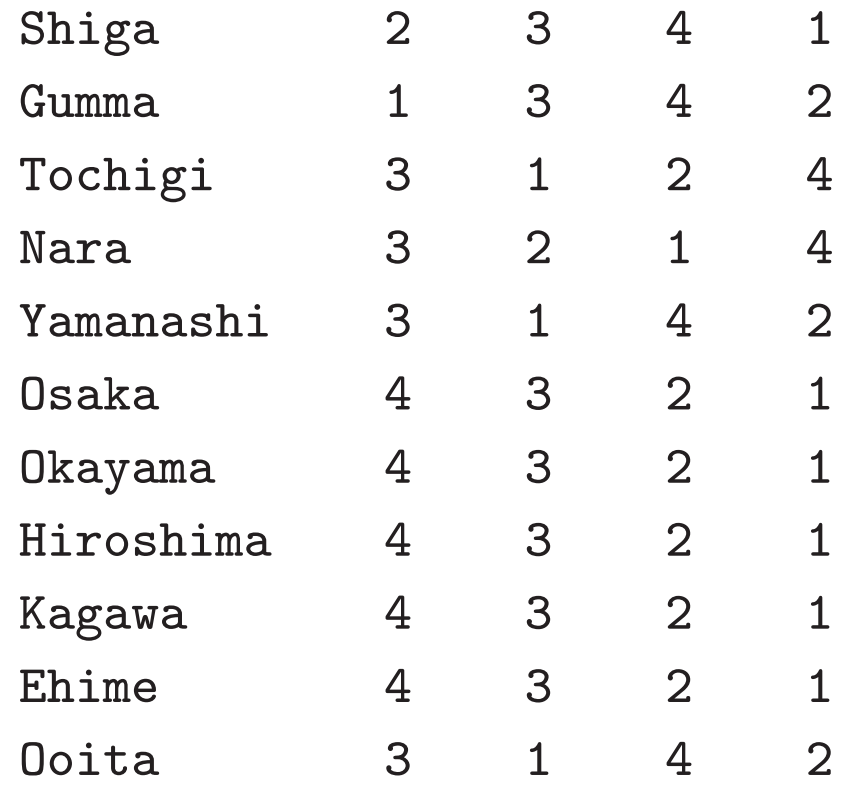

> sapply(1:4,function(i) sum(dd\$dc[as.logical(kb[,i]),1] != i) ) # [1] 1 3 3 1

```
> ##
```

```
> mydiscr.diag(di,xx5,3)$dc # 3
```
[,1] [,2] [,3] [,4] Hokkaido 2 1 3 4

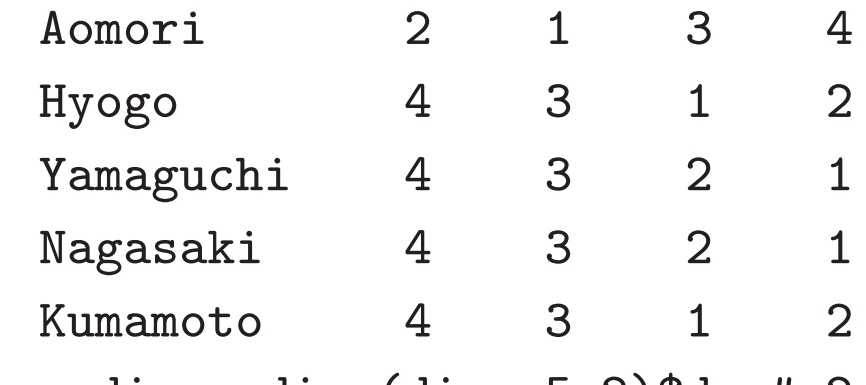

> mydiscr.diag(di,xx5,2)\$dc # <sup>2</sup>

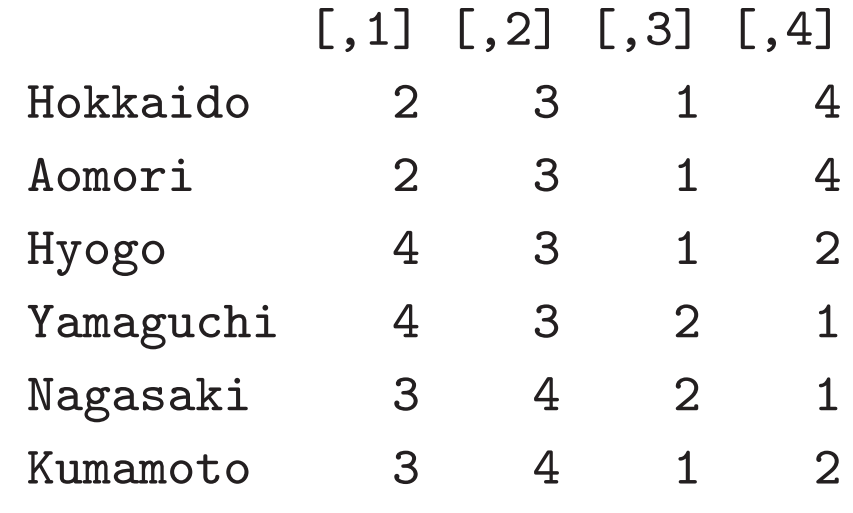

> mydiscr.diag(di,xx5,1)\$dc # <sup>1</sup>

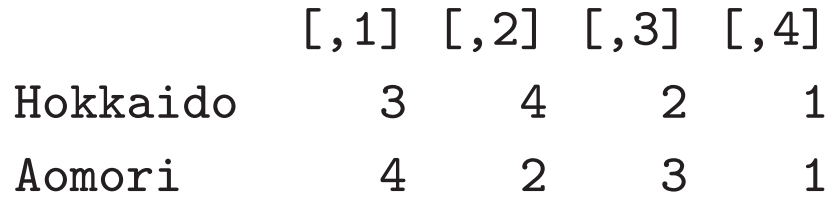

```
Hyogo 3 4 2 1
 Yamaguchi 4 2 3 1
 Nagasaki 3 4 2 1
 Kumamoto 3 4 1 2
> sapply(1:4,function(i) sum(
  mydiscr.diag(di,xx,3)$dc[as.logical(kb[,i]),1] != i)) # 3
[1] 1 3 3 1
> sapply(1:4,function(i) sum(
 mydiscr.diag(di,xx,2)$dc[as.logical(kb[,i]),1] != i) ) # 2
[1] 3 3 2 1
> sapply(1:4,function(i) sum(
 mydiscr.diag(di,xx,1)$dc[as.logical(kb[,i]),1] != i) ) # 1
[1] 3 5 3 4
```
## $\equiv$

$$
f = Xa
$$
  
\n
$$
1'_{n}X = 0
$$
  
\n
$$
f = [f_{1},..., f_{n}]', a = [a_{1},..., a_{p}]'
$$
  
\n
$$
f = [f_{1},..., f_{n}]', a = [a_{1},..., a_{p}]'
$$
  
\n
$$
f = [f_{1},..., f_{n}]/, a = [a_{1},..., a_{p}]'
$$
  
\n
$$
f = [f_{1},..., f_{n}]/, a = [a_{1},..., a_{p}]'
$$

$$
S_T = \sum_{j=1}^n f_j^2
$$
  
\n
$$
S_W = \sum_{i=0}^q n_i \left( \frac{1}{n_i} \sum_{j \in J_i} (f_j - m_i)^2 \right)
$$
  
\n
$$
S_B = \sum_{i=0}^q n_i m_i^2
$$
  
\n
$$
S_T = S_W + S_B
$$

$$
g = Hc, \quad H = [h_0, \dots, h_q], \quad c = [c_0, \dots, c_q]'
$$

$$
\sigma_{fg} = \frac{1}{n-1} f'g \qquad c \qquad 1'_n g = 0, \frac{1}{n-1} g'g = 1
$$

$$
1'_n g = 1'_n Hc = n_0 c_0 + \dots + n_q c_q
$$

$$
g'g = c'H'Hc = n_0 c_0^2 + \dots + n_q c_q^2
$$

$$
f'g = f'Hc = n_0 c_0 m_0 + \dots + n_q c_q m_q
$$

$$
\psi(c,\lambda_1,\lambda_2)=f'g-\lambda_11_n'g-\frac{1}{2}\lambda_2(g'g-(n-1))
$$

$$
\frac{\partial \psi}{\partial c_i} = n_i (m_i - \lambda_1 - \lambda_2 c_i) \qquad c_i = \frac{m_i - \lambda_1}{\lambda_2}
$$

$$
1'_n g = -\lambda_1/\lambda_2 \quad \lambda_1 = 0 \quad g'g = S_B/\lambda_2^2 \quad \lambda_2 = \sqrt{S_B/(n-1)}
$$
  

$$
c_i = m_i \sqrt{(n-1)/S_B} \quad \sigma_{fg} \quad \sqrt{S_B/(n-1)}
$$

$$
1'_{n}g = 0, \frac{1}{n-1}g'g = 1 \qquad g = Hc
$$
  

$$
\sigma_{fg} = \sqrt{\frac{1}{n-1}S_{B}}
$$
  

$$
\frac{1}{n-1}f'f = 1 \qquad \sigma_{fg}
$$

$$
f = Xa \quad g = Yb \qquad \qquad r_{fg}
$$

 $\mathcal{S}_T$ 

$$
f_1, \ldots, f_q
$$
\n
$$
f_j \leftarrow f_j \sqrt{\frac{n - (q + 1)}{(n - 1)(1 - d_j^2)}}
$$
\n
$$
f
$$
\n
$$
= \frac{1}{n - 1} S_T = \frac{1}{n - 1} f' f = 1
$$
\n
$$
= \frac{1}{n - (q + 1)} S_W = \frac{n - 1}{n - (q + 1)} \left( \frac{S_T}{n - 1} - \frac{S_B}{n - 1} \right)
$$
\n
$$
d
$$
\n
$$
S_B / (n - 1) = d^2
$$
\n
$$
f_j
$$
\n
$$
= \frac{n - 1}{n - (q + 1)} (1 - d_j^2)
$$

32

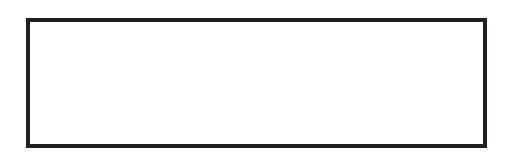

Y

 $1.$  $(i)$  $\boldsymbol{X}$  $(ii-a)$  $(ii-b)$ (iii) mycancor mydiscr  $(iv)$  $(v)$